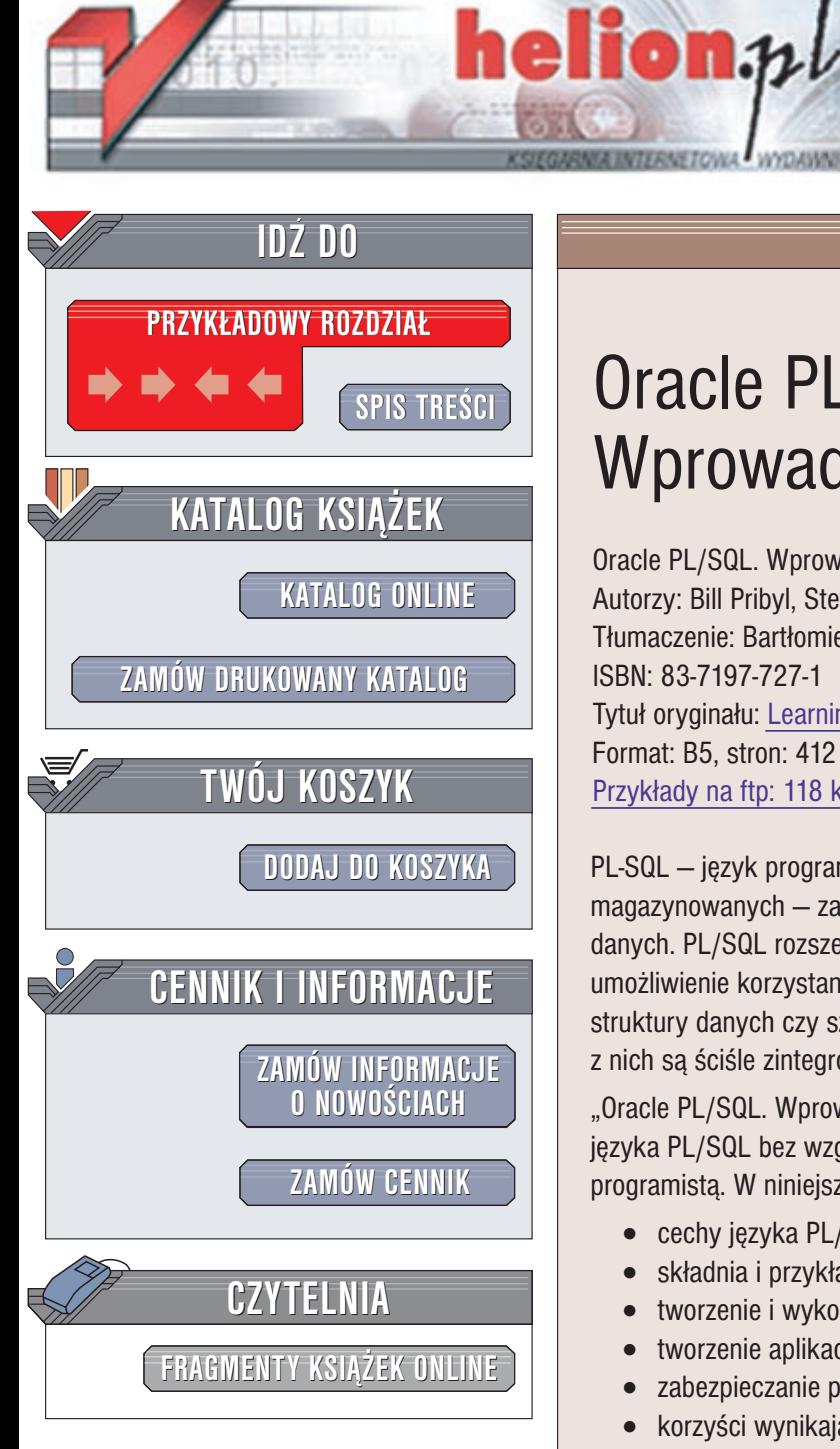

Wydawnictwo Helion ul. Chopina 6 44-100 Gliwice tel. (32)230-98-63 e-mail: [helion@helion.pl](mailto:helion@helion.pl)

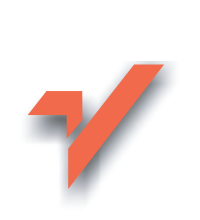

# Oracle PL/SQL. Wprowadzenie

Oracle PL/SQL. Wprowadzenie Autorzy: Bill Pribyl, Steven Feuerstein Tłumaczenie: Bartłomiej Garbacz ISBN: 83-7197-727-1 Tytuł oryginału: Learning [Oracle PL/SQL](http://www.amazon.com/exec/obidos/ASIN/0596001800) Format: B5, stron: 412 Przykłady na ftp: 118 kB

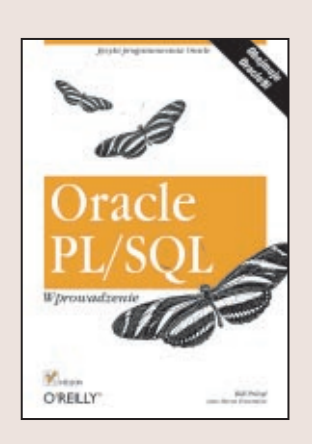

PL-SQL — jêzyk programowania systemu Oracle, przeznaczony do tworzenia procedur magazynowanych – zapewnia ogromne możliwości piszacym oprogramowanie baz danych. PL/SQL rozszerza standard jêzyka relacyjnych baz danych SQL poprzez umożliwienie korzystania z takich konstrukcji, jak: pętle, instrukcje IF-THEN, złożone struktury danych czy szerokie możliwości kontroli operacji transakcyjnych. Wszystkie z nich są ściśle zintegrowane z serwerem bazy danych Oracle.

"Oracle PL/SQL. Wprowadzenie" daje Czytelnikowi możliwość pełnego zrozumienia języka PL/SQL bez względu na to, czy jest początkującym, czy doświadczonym programistą. W niniejszej książce przedstawiono następujące zagadnienia:

- cechy języka PL/SQL i korzyści wynikających z jego używania;
- składnia i przykłady zastosowania wszystkich głównych konstrukcji języka;
- tworzenie i wykorzystywanie procedur, funkcji oraz pakietów magazynowanych;
- tworzenie aplikacji opartych na sieci Internet;
- zabezpieczanie programów w języku PL/SQL przed atakami z zewnątrz;
- korzyści wynikające z wykorzystania narzędzi wspomagających programowanie, pochodzących od innych dostawców;
- wykorzystanie języka PL/SQL do programowania zadań związanych z użyciem poczty elektronicznej, jêzyka Java oraz sieci Internet.

"Oracle PL/SQL. Wprowadzenie" zawiera szczegółowy opis konstrukcji języka we wszystkich wersjach od Oracle7 do Oracle9i, podparty przykładami programów dostępnych także pod adresem http://oracle.oreilly.com. Autorami jej są eksperci języka PL/SQL Bill Pribyl oraz Steven Feuerstein. Książka daje solidne podstawy każdemu programiście baz danych i administratorowi, który zmuszony jest do poznania jezyka PL/SQL.

# Spis treści

<span id="page-1-0"></span>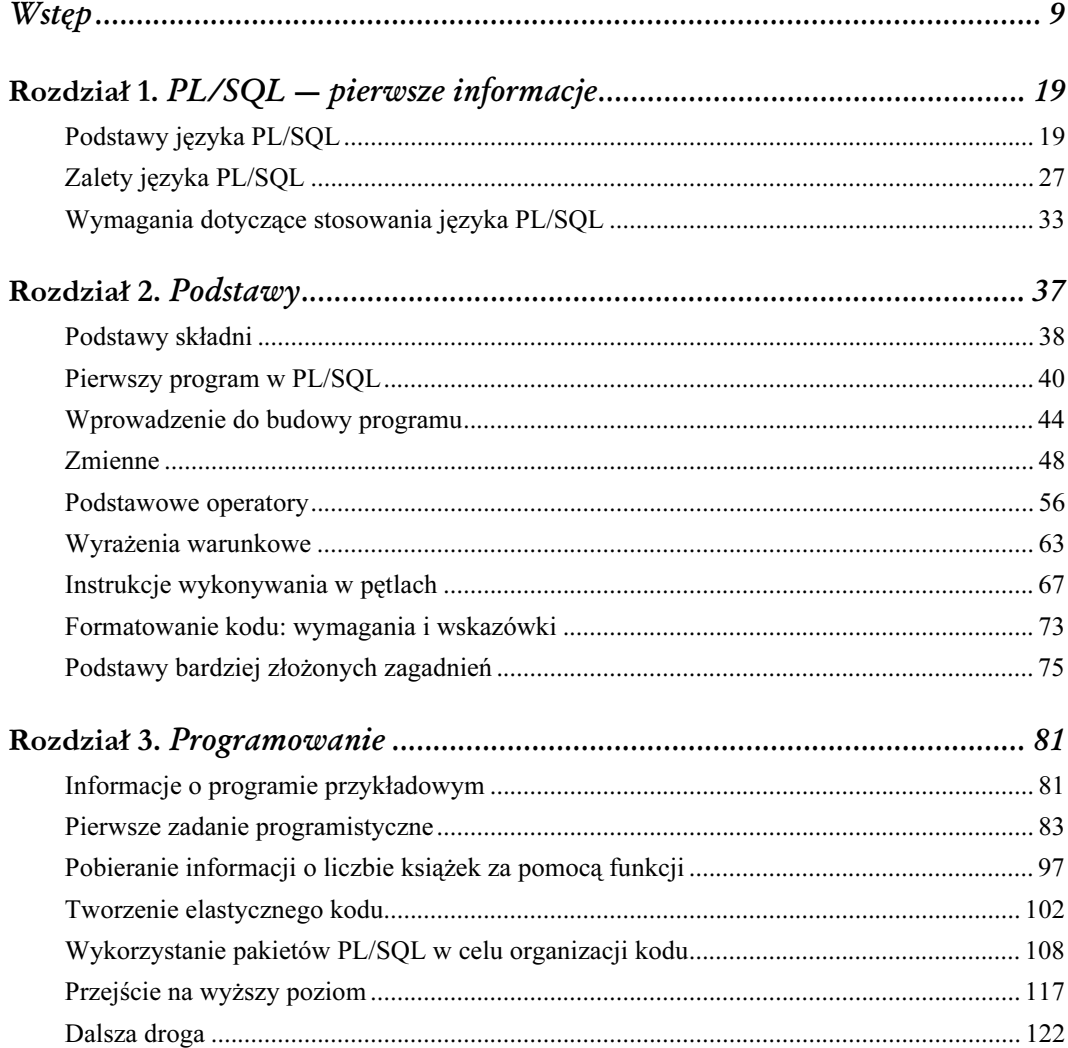

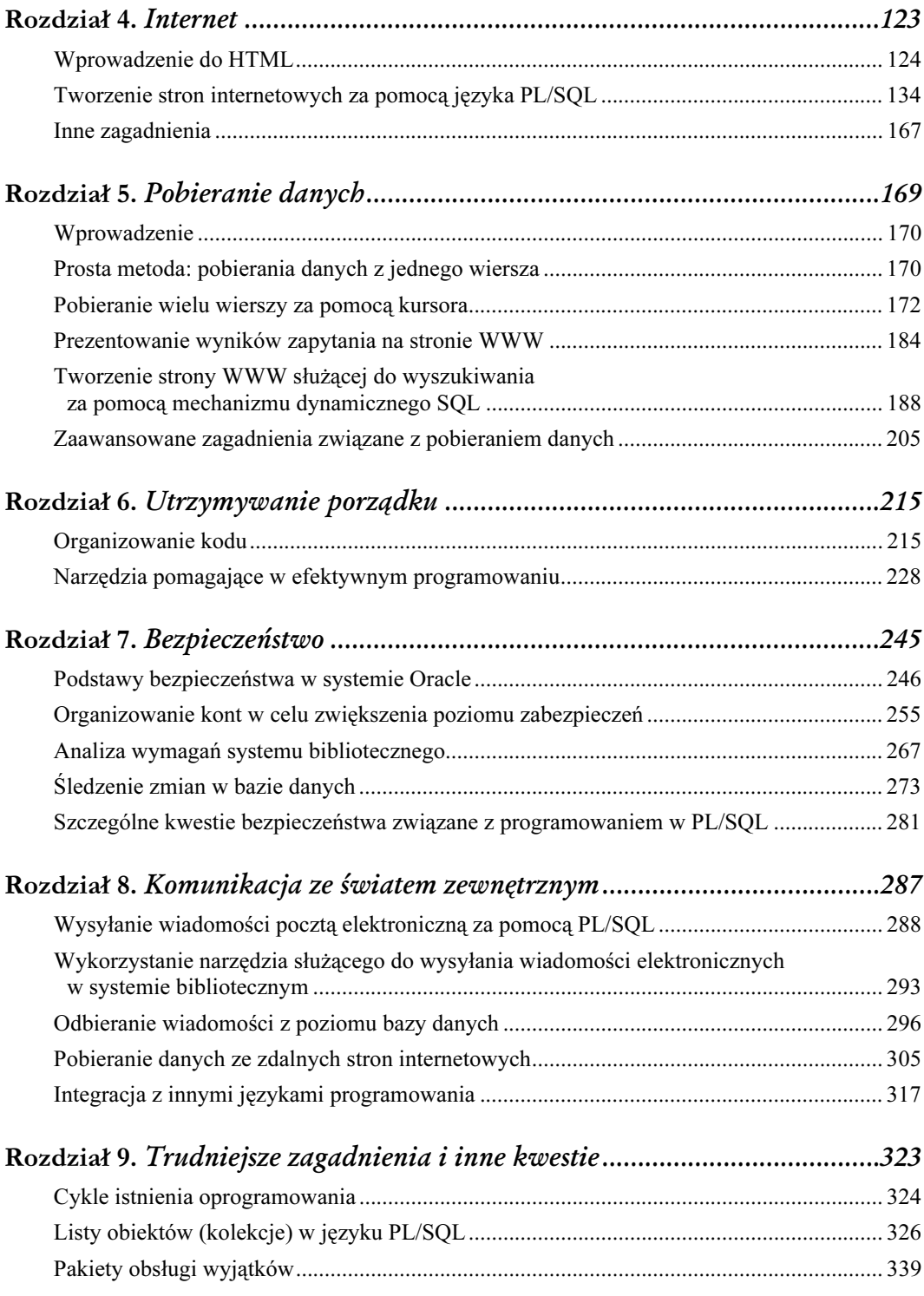

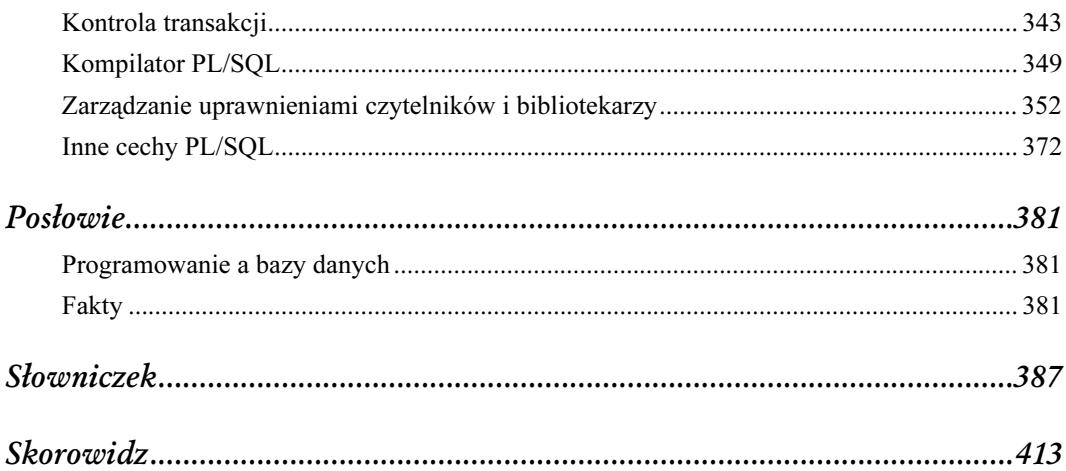

# 3

# Programowanie

<span id="page-4-0"></span>W niniejszym rozdziale omówiono następujące zagadnienia:

- Informacje o programie przykładowym
- Pierwsze zadanie programistyczne
- Pobieranie informacji o liczbie książek za pomocą funkcji
- Tworzenie elastycznego kodu
- Wykorzystanie pakietów PL/SQL w celu organizacji kodu
- Przejście na wyższy poziom
- Dalsza droga

Po zapoznaniu się z podstawami języka PL/SQL Czytelnik jest przygotowany do tworzenia programów bardziej rozbudowanych niż zwykłe wyświetlanie komunikatu. W niniejszym rozdziale przedstawiono sposób rozpoczęcia tworzenia aplikacji obsługi katalogu biblioteki. W kolejnych częściach książki opisano sposób jej dalszej rozbudowy. Nowymi elementami języka PL/SQL, które przedstawiono w niniejszym rozdziale, są procedury (procedures), funkcje (functions) oraz pakiety (packages). Czytelnik dowie się, do czego te elementy służą, jak je konstruować oraz w jaki sposób używać w celu osiągnięcia wymaganych celów.

# Informacje o programie przykładowym

Przykładowe zadanie programistyczne, opisane w niniejszej książce, polega na próbie utworzenia systemu, który służyłby do katalogowania oraz wyszukiwania książek w bibliotece — jest to rodzaj elektronicznego katalogu. W przypadku tej hipotetycznej biblioteki zakłada się, że wszelkie dane operacyjne znajdują się w bazie danych Oracle. Istnieje więcej niż jeden sposób gromadzenia danych — dotyczących tytułów, autorów itp. — w bazie danych. Jednym z nich jest ręczne wpisywanie danych przez bibliotekarza. W kolejnych rozdziałach zostaną opisane metody automatycznego ładowania danych z odległych źródeł oraz metody wyszukiwania przez użytkownika danych znajdujących się w katalogu.

Istnieje konieczność spełnienia dwóch wymagań o podstawowym znaczeniu dla działania opisywanei aplikacii:

- Należy umożliwić tworzenie wpisów do katalogu dla każdej nowej książki.
- Należy udostępnić możliwość określania liczby egzemplarzy danej książki, znajdujących się w zasobach biblioteki.

W celu spełnienia pierwszego wymagania należy utworzyć procedurę PL/SQL, służącą do wprowadzania danych do bazy danych. Program umożliwiający spełnienie drugiego warunku wymaga zastosowania funkcji PL/SQL. Przed opisaniem sposobu tworzenia tych elementów należy najpierw przedstawić metody projektowania struktury samej bazy danych.

## Model danych

Podobnie jak w przypadku większości projektów tworzonych przez programistów PL/SQL, struktura bazy danych dotyczących książek w bibliotece została wcześniej zaprojektowana i utworzona na podstawie wymagań postawionych przez przyszłego użytkownika. Podzbiór logicznego projektu bazy danych, związany ze wspomnianymi wcześniej wymaganiami, można ograniczyć do informacji o każdym egzemplarzu książki w bibliotece. Rysunek 3.1 przedstawia tak zwany diagram związków encji (entity-relationship diagram, ERD).

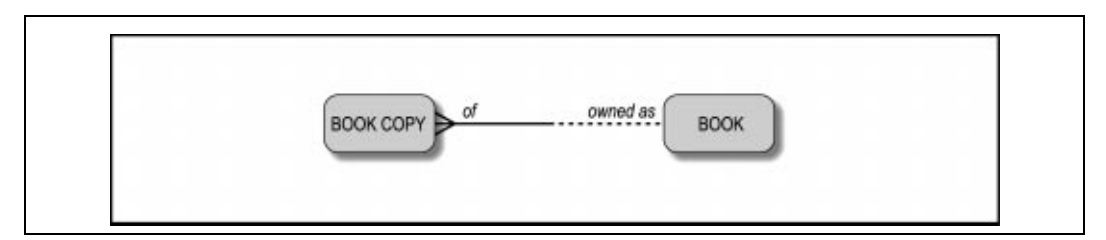

Rysunek 3.1. Zależność między wpisem (informacją) dotyczącym książki a jej fizycznie istniejącymi egzemplarzami

Diagramy takie w zwięzłej i uproszczonej formie prezentują informacje o realnym świecie. Opisane w odpowiedni sposób prostokąty są *encjami* (entities) bazy danych, a linie pomiędzy nimi oznaczają związki (relationships) pomiędzy encjami. Relacyjne bazy danych przedstawiają rzeczywistość w formie zbioru struktur danych (które przechowują informacje o pewnych obiektach) oraz zbioru metod (które definiują powiązania między obiektami). Encja book reprezentuje podstawowe informacje o książce (tytuł, autor itd.), które zawiera każda biblioteka. Encja book\_copy zawiera informacje o fizycznie istniejących egzemplarzach danej książki.

Pewne zdziwienie może wywołać fakt, że całość rozdzielono na dwie encje zamiast użycia jednej. Wykorzystanie tylko jednej encji spowodowałaby jednak problemy w późniejszym czasie, ponieważ wystąpiłaby konieczność kopiowania informacji dotyczących książki razem z informacjami dotyczącymi jej pojedynczych egzemplarzy, co z pewnością byłoby niewłaściwym sposobem wykorzystania zasobów komputera i wysiłku ludzkiego. Pełna dyskusja na temat normalizacji (normalization) baz danych (procesu organizowania danych w postaci tabel zgodnie z ich wewnętrzną strukturą) wykracza poza zakres treści niniejszej książki. Warto jednak podkreślić, że główna idea polega na przechowywaniu ważnych informacji w jednym i tylko w jednym miejscu. Każdy kolejny egzemplarz danej książki wymaga utworzenia jedynie dodatkowego rekordu zawierającego identyfikator, który w powyższym przypadku jest numerem identyfikacyjnym pochodzącym z samoprzylepnej naklejki z kodem kreskowym.

W tym miejscu należy wyjaśnić znaczenie linii przedstawiających relację, pokazaną na rysunku 3.1. Z treści tego rysunku wynikają następujące fakty dotyczące realnej sytuacji:

- Każdy egzemplarz danej książki jest egzemplarzem tyko jednej książki.
- Każda książka może posiadać jeden lub większą liczbę swoich egzemplarzy.

Relacja taka jest znana jako relacja jeden-do-wielu (one-to-many relationship): jedna pozycja książkowa i wiele egzemplarzy danej książki.

Fakty powyższe wydają się być truizmem. Jednak przed przystąpieniem do właściwego projektowania bazy danych należy dokonać analizy rozwiązywanego problemu na takim właśnie, podstawowym poziomie. Rozłożenie informacji dotyczących projektowanej aplikacji na szereg pozornie banalnych faktów i ustalenie wszystkich podstawowych związków pomiędzy jej elementami z pewnością ułatwi pracę podczas tworzenia kodu programu.

## Projektowanie fizycznej struktury bazy danych

Faktyczna struktura bazy danych odzwierciedla model związków encji — każda encja odpowiada tabeli w bazie danych. Poniżej przedstawiono kod w języku SQL, służący do utworzenia takiej tabeli:

```
CREATE TABLE books (
   isbn VARCHAR2(13) NOT NULL PRIMARY KEY,
    title VARCHAR2(200),
   summary VARCHAR2(2000),
  author VARCHAR2(200),
  date published DATE,
   page_count NUMBER
);
CREATE TABLE book_copies(
    barcode_id VARCHAR2(100) NOT NULL PRIMARY KEY,
    isbn VARCHAR2(13) NOT NULL,
    CONSTRAINT book_copies_isbn_fk FOREIGN KEY (isbn) REFERENCES books (isbn)
);
```
Z powodów zrozumiałych dla specjalistów od modelowania danych, encjom nadaje się nazwy w formie rzeczowników w liczbie pojedynczej (book, book\_copy), natomiast tabelom — w liczbie mnogiej (books, book\_copies). Ponadto warto wykonać graficzną reprezentację tabeli — na rysunku 3.2 przedstawiono możliwą postać zdefiniowanych tabel zapełnionych pewnymi danymi.

Zapoznawszy się z danymi zawartymi w tabelach, Czytelnik z pewnością zwrócił uwagę na pewne problemy. Przykładowo, dane w kolumnie author są nieprawidłowe i nie jest możliwe poprawne przechowanie informacji o kilku autorach jednej książki. W dalszej części niniejszej książki zostanie opisany sposób poprawienia tych wad.

# Pierwsze zadanie programistyczne

Pierwszym, przykładowym zadaniem będzie utworzenie programu w języku PL/SQL, który posłuży do dodawania nowych książek do bazy danych. Oczywiście, zamiast takiego programu można po prostu wykonać instrukcję INSERT (lub dwie takie instrukcje) języka SQL:

| <b>ISBN</b>                    | title                                              | summary                                                                                                    | author                                                   | date published | page count |
|--------------------------------|----------------------------------------------------|----------------------------------------------------------------------------------------------------|----------------------------------------------------------|----------------|------------|
|                                | $ 1-56592-335-9 $ Programowanie w<br>Oracle PL/SQL | Podręcznik encyklopedyczny<br>dla programistów PL/SQL<br>wraz z przykładami oraz<br>wskazówkami na temat.<br>programowania.                                            | Feuerstein,<br>Steven, Bill<br>Pribyl                    | 01-WRZ-1997    | 987        |
| 0-14071-483-9 Ryszard III      |                                                    | Współczesne wydanie<br>znanego dramatu<br>historycznego Szekspira, w<br>którym zdradziecki król<br>próbuje zdobyć koronę, lecz<br>ginie na bitwie po stracie<br>konia. | William<br>Shakespeare                                   | 01-SIE-2000    | 158        |
| 1-56592-457-6 Leksykon         | Oracle PL/SQL<br>podreczny                         | Leksykon języka PL/SQL<br>systemu Oracle.                                                                                                    | Feuerstein.<br>Steven, Bill<br>Pribyl oraz Chip<br>Davis | 01-KWI-1999    | 94         |
|                                |                                                    |                                                                                                    |                                                          |                |            |
| book copies                    |                                                    |                                                                                                    |                                                          |                |            |
| <b>ISBN</b>                    | barcode id                                         |                                                                                                    |                                                          |                |            |
| 1-56592-335-9                  | 100000001                                          |                                                                                                    |                                                          |                |            |
| 1-56592-335-9                  | 100000002                                          |                                                                                                    |                                                          |                |            |
| 0-14071-483-9                  | 100000015                                          |                                                                                                    |                                                          |                |            |
| 0-14071-483-9<br>1-56592-457-6 | 100000016<br>100000030                             |                                                                                                    |                                                          |                |            |
| 1-56592-457-6                  | 100000022                                          |                                                                                                    |                                                          |                |            |
| 1-56592-457-6                  | 100000020                                          |                                                                                                    |                                                          |                |            |

Rysunek 3.2. Przykład danych w postaci relacyjnej, rozbitych na wiersze i kolumny

```
INSERT INTO books (isbn, title, author)
VALUES ('0-596-00180-0', 'Oracle PL/SQL. Wprowadzenie',
    'Bill Pribyl, Steven Feuerstein');
```
W związku z powyższym Czytelnik z pewnością zastanawia się nad sensem tworzenia programu w języku PL/SQL.

# Uzasadnienie projektu

Należy założyć, że istnieje konieczność zapewnienia stosowania dwóch sposobów dodawania książek do katalogu: po pierwsze w sposób interaktywny, poprzez ręczne wpisanie danych, po drugie w sposób automatyczny, pobierając informacje o książce z innej bazy danych. Nasuwa się zatem pytanie, czy w takiej sytuacji należy skopiować instrukcje INSERT do dwóch programów. Jednakże później może pojawić się potrzeba napisania trzeciego programu, który dodawałby informacje o książkach, przykładowo, odczytując je z płyty CD-ROM. A zatem należałoby uwzględnić kolejne kopiowanie instrukcji INSERT. Zakładając jednak, że zaistnieje potrzeba zmiany struktury tabel, trzeba by wówczas wszystkie dotąd utworzone programy oddzielnie uaktualnić.

Istnieje kilka powodów, dla których instrukcje INSERT warto umieścić w programie PL/SQL. Poniżej wymieniono najważniejsze z nich:

• Umożliwia to ograniczenie, a nawet wyeliminowanie męczącej pracy związanej z aktualizacją oprogramowania po zmianie struktury bazy danych, podczas wykonywania której istnieje możliwość popełniania błędów.

- Pozwala to na zwiększenie wydajności działania serwera bazy danych.
- Pozwala to umieścić rozwiązanie problemu programistycznego w tylko jednym miejscu.

Tworzenie poprawnych instrukcji w języku SQL może wymagać interpretowania oraz zapisywania w formie kodu wielu skomplikowanych reguł zarządzania. Ewentualna konieczność dokonania zmian we wszystkich napisanych programach oddzielnie oznacza bezzasadne marnotrawstwo czasu i wysiłku. Ogólna zasada mówi, że:

Instrukcje SQL należy umieszczać w jednym, możliwym do wielokrotnego wykorzystania, programie napisanym w języku PL/SQL, a nie kopiować je w wielu aplikacjach.

Nawet jeśli Czytelnik jest jedynym programistą w swoim miejscu pracy, powinien trzymać się tej zasady. Nie ogranicza się ona zresztą tylko do wykorzystania języka SQL — wszelkie zadania programistyczne powinno się zapisywać tylko raz, a potem w razie konieczności jedynie wykonywać odpowiedni program. Przez definiowanie czynności wykonywanych przez każdą jednostkę programu, którą można wielokrotnie wywoływać, można utworzyć własny interfejs tworzenia oprogramowania (application programming interface, API).

Tak prosty, jak to możliwe, ale nie prostszy

Prawdziwy bibliotekarz uznałby niniejszy model za banalnie prosty, nawet nie biorąc pod uwagę nie uwzględnionych w nim kwestii związanych z czytelnikami, operacjami wypożyczenia/ oddawania i kupowania książek. W rzeczywistości funkcjonowanie biblioteki jest znacznie bardziej skomplikowane:

- Poza przechowywaniem książek biblioteki magazynują także gazety i czasopisma, nagrania muzyczne i kasety wideo.
- Wiele dzieł, na przykład starsze książki, nie posiada numeru ISBN (International Standard Book Number), co ogranicza jego zastosowanie jako jednoznacznego identyfikatora.
- Dzieła mogą mieć różne tytuły i wielu autorów.
- Należy przechowywać o wiele więcej informacji: o działach, wydawcach, ilustratorach, wydaniach, dziełach wielotomowych i pochodnych.
- Biblioteki zazwyczaj udostępniają sobie nawzajem swoje katalogi drogą elektronicznej wymiany.

Podobnych przykładów jest więcej, dlatego należy wyjaśnić powody uwzględnienia w niniejszej książce tak prostego przykładu.

Wykonanie bazy danych, której schemat pokazano na rysunku 3.1, w zasadzie jest zbyt skomplikowanym zadaniem dla zupełnie początkujących programistów. Relacja jeden do wielu stanowi podstawę większości aspektów projektowania baz danych (tyle że w realnych sytuacjach chodzi o wiele takich relacji) oraz programowania w języku PL/SQL. W dalszej części niniejszej książki zostanie opisany sposób rozszerzania funkcjonalności projektowanej bazy danych, a także sposoby wykorzystania PL/SQL w bardziej "realnych" zadaniach.

Innym powodem wprowadzenia pewnych uproszczeń jest fakt, że nauka nowego materiału przychodzi najłatwiej, jeśli można studiować jedno zagadnienie w jednym czasie. W przeciwnym razie nauka przychodzi dużo trudniej.

W niniejszym rozdziale przedstawiono informacje o sposobach lokalizowania kodu SQL (stosowanie kodu w jednym miejscu) za pomocą *obwolut tabel (table wrappers*), które są programami odpowiedzialnymi za wszelkie operacje zmiany zawartości każdej z tabel bazy danych.

# Identyfikacja danych wejściowych, procesu przetwarzania oraz danych wyjściowych

Zapewne większość programistów, niezależnie od stopnia zaawansowania, odczuwa niepewność w sytuacji, gdy ma napisać program od podstaw. Z reguły w takiej sytuacji można rozpocząć pracę od przerabiania już istniejących lub przykładowych programów. W tym przypadku zostanie przedstawiony sposób tworzenia programu od samego początku, ale prawdopodobnie Czytelnik rzadko będzie do tego zmuszony.

Godnym polecenia zwyczajem jest rozpoczęcie tworzenia programu od narysowania schematu. Rysunek 3.3 przedstawia możliwą reprezentację graficzną omawianego programu oraz jego danych wejściowych i wyjściowych.

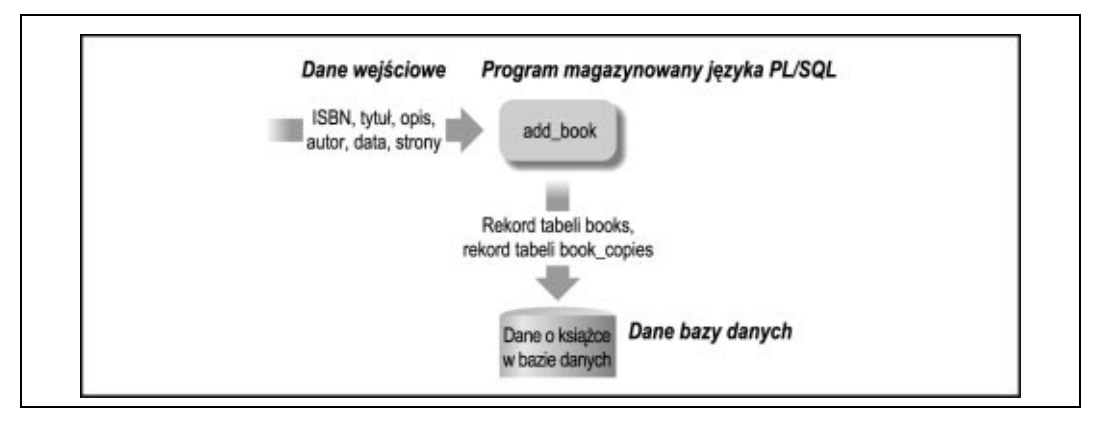

Rysunek 3.3. Schemat programu służącego do dodawania książek do bazy danych

W przeciwieństwie do wcześniej prezentowanego diagramu związków i encji, powyższy diagram nie został skonstruowany zgodnie z jakimiś zasadami projektowania. Najważniejszą rzeczą jest przedstawienie najbardziej znaczących elementów. Z powyższego rysunku wynika, że trzeba skonstruować program zdolny do pobierania pewnych informacji, a następnie do umieszczania ich w tabelach bazy danych. Choć zapewne nie jest to oczywiste, uwzględniono możliwość poszerzenia funkcjonalności aplikacji w przyszłości.

Ogólnie rzecz biorąc, jednostka programu powinna służyć do wykonania jednego, konkretnego zadania i należy zapewnić prawidłowe działanie tej jednostki w swoim zakresie. Wskazane jest, aby miała on niewielki rozmiar — ułatwi to jej zapis i późniejsze modyfikacje.

Trzeba jeszcze znaleźć odpowiedź na pytanie, jakiej konstrukcji języka PL/SQL należałoby użyć w celu zdefiniowania operacji dodawania książki add\_book. Z uwagi na fakt, że program nie będzie zwracał żadnej wartości, najbardziej rozsądnym rozwiązaniem jest zastosowanie procedury.

# Zastosowanie procedury magazynowanej w celu dodania książki

W tym podrozdziale zostanie przedstawiony sposób napisania procedury, która ma wstawiać informacje na temat danej książki do bazy danych. Procedura taka może być nazwana obwolutą. Można też powiedzieć, używając terminologii pochodzącej z języka greckiego, że będą wykorzystywane abstrakcje (abstraction), procesy enkapsulacji (encapsulation) oraz ukrywania informacji (information hiding) — definicje wymienionych pojęć znajdują się w Słowniczku. Na rysunku 3.4 przedstawiono więcej szczegółów dotyczących takiego rozwiązania.

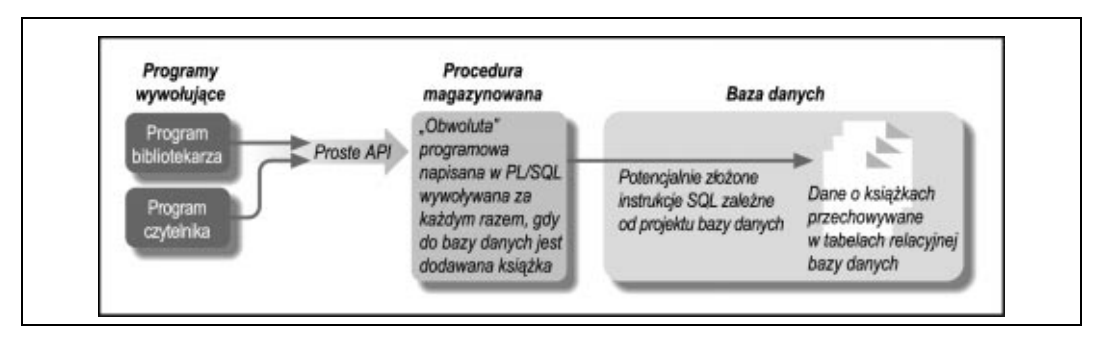

Rysunek 3.4. Jedynie z poziomu programu PL/SQL będzie możliwe dodawanie informacji o książce do bazy danych

Użytkownicy gotowego programu nie muszą wiedzieć na jego temat zbyt wiele, jednak twórca danej aplikacji musi z pewnością posiadać gruntowną wiedzę dotyczącą struktury bazy danych. Dlatego też pierwszą rzeczą, jaką należy wykonać, jest określenie tabel i ich kolumn związanych z procesem wykonania reguły zarządzania (w tym przypadku – dodania książki). Trzeba odpowiedzieć sobie na pytanie, jakie informacje są potrzebne do manipulowania zawartością tych tabel.

#### Analiza projektu

W celu określenia istotnych dla wykonania planowanej operacji tabel i kolumn trzeba przyjrzeć się projektowi bazy danych (przedstawionemu we wcześniejszej części niniejszego rozdziału). Listę tych kolumn można z łatwością utworzyć za pomocą instrukcji DESCRIBE, dostępnej w SQL\*Plus (w formie skróconej DESC):

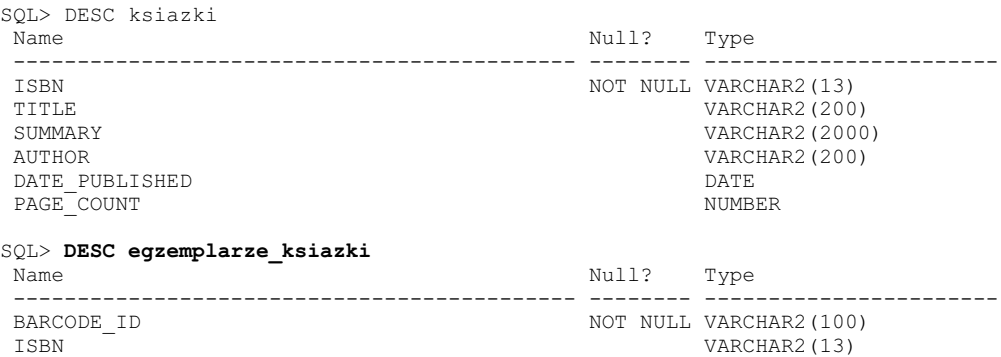

Po przeanalizowaniu listy kolumn można przyjąć, że większość zawartych w nich informacji powinna być znana osobie wykonującej katalogowanie i dlatego nie trzeba niczego syntetyzować, sprawdzać lub obliczać. Procedura będzie więc bardzo prosta.

Podstawowym problemem do rozwiązania jest podjęcie decyzji, czy użytkownik będzie wstawiał dane do obydwóch tabel jednocześnie, czy też oddzielnie. Na tym etapie pracy odpowiedź na to pytanie jest jeszcze nieznana. Najprawdopodobniej w bibliotekach odbywa się to w ten sposób, że informacje o książkach są dodawane do bazy danych w momencie pojawienia się pierwszego egzemplarza. Dlatego też podczas dodawania danej książki po raz pierwszy wszystkie informacje wymagane dla wypełnienia obydwóch tabel są od razu znane: od numeru ISBN po identyfikator kodu kreskowego. Jednak istnieje także konieczność katalogowania nowych egzemplarzy książki już znajdującej się w zbiorach biblioteki — tę potrzebę również należy uwzględnić podczas planowania programu.

Rozpoczynając opracowywanie nowego projektu wielu programistów zapisuje tzw. pseudokod w postaci zwykłych zdań, które opisują z grubsza działanie programu. W tym przypadku można by napisać:

```
Sprawdź, czy dane wejściowe są prawidłowe.
Wstaw nowy rekord do tabeli "books".
Wstaw nowy rekord do tabeli "book_copies".
```
Kolejnym etapem będzie przedstawienie składni konstrukcji językowych potrzebnych do utworzenia procedury. Następnie zapisany pseudokod zostanie zamieniony na konkretne instrukcje.

#### Składnia tworzenia procedury

Poniżej znajduje się opis różnych części składowych procedury. Zazwyczaj procedury tworzy się za pomocą instrukcji o następującej składni:

```
CREATE [ OR REPLACE ] PROCEDURE nazwa_procedury
    (parametr1 TRYB TYP_DANYCH [ DEFAULT wyrażenie ],
   parametr2 TRYB TYP DANYCH [ DEFAULT wyrażenie ],
    ...)
AS[ zmienna1 TYP DANYCH;
   zmienna2 TYP DANYCH;
    ... ]
BEGIN
    instrukcje_wykonawcze
[ EXCEPTION
   WHEN nazwa_wyjątku
   THEN
       instrukcje_wykonawcze ]
END;
/
```
Powyższy wzorzec zawiera kombinację słów kluczowych języka PL/SQL (pisane dużymi literami i nie kursywą) oraz wyrażeń do zastąpienia (pisane kursywą) w kodzie tworzonego programu.

```
CREATE [ OR REPLACE ]
```
Jest to szczególna instrukcja SOL, służąca do utworzenia procedury. Fraza OR REPLACE (lub zastąp) jest opcjonalna i pozwala na uniknięcie konieczności usuwania już istniejącej procedury w przypadku tworzenia jej nowej wersji. Zastosowanie wyrażenia OR REPLACE zachowuje także wszelkie synonimy (synonyms) oraz granty (grants), jakie zostały uprzednio utworzone, a są zależne od działania procedury. Jest to duża zaleta.

#### PROCEDURE nazwa\_procedury

W sekcji nagłówka podaje rodzaj tworzonej jednostki programowej (w tym wypadku — procedura) oraz nadaje się jej nazwę.

parametr1 TRYB TYP\_DANYCH [ DEFAULT wyrażenie ]

Aby umożliwić użytkownikowi podawanie parametrów wywołania procedury, należy utworzyć listę definicji parametrów oddzielonych przecinkami, a całą listę objąć w nawiasy. TRYB może mieć wartość: IN, OUT lub IN OUT. Poniżej znajduje się opis wszystkich opcji.

#### **TN**

Słowo kluczowe oznaczające tryb tylko do odczytu. Wywołujący procedurę podaje wartość parametru, a PL/SQL nie pozwala na jej zmianę wewnątrz programu.

#### OUT

Słowo kluczowe oznaczające tryb tylko do zapisu. Oznacza to, że procedura nadaje parametrowi pewną wartość, która jest odczytywana przez program wywołujący. Podanie jakiejkolwiek wartości takiego parametru podczas wywołania procedury jest ignorowane.

#### IN OUT

Słowo kluczowe oznaczające tryb do odczytu lub zapisu. Słowo to jest używane w sytuacji, gdy wartość zmiennej, przekazywanej do procedury jako parametr, ma być zarówno odczytywana, jak i zmieniana, a następnie zwracana do programu wywołującego.

#### TYP\_DANYCH

Znaczenie tego parametru przedstawiono w rozdziale 2. — dopuszczalnymi wartościami są na przykład: NUMBER, INTEGER, VARCHAR2, DATE. Jedyna różnica polega na tym, że w tym miejscu należy podać jedynie rodzaj typu, bez jego dokładnej specyfikacji. Innymi słowy, należy użyć VARCHAR2 zamiast VARCHAR2(30) i NUMBER zamiast NUMBER(10,2).

#### DEFAULT wyrażenie

Pozwala na przypisanie parametrowi wartości domyślnej w przypadku, gdy wywołanie procedury jej nie określa. Można także użyć symbolu " $:=$ " (dwukropek i znak równości) zamiast słowa kluczowego DEFAULT.

#### AS

Słowo kluczowe AS oddziela nagłówek od reszty jednostki programowej. Opcjonalnie można użyć słowa kluczowego IS, które jest równoważne AS.

#### BEGIN..END

Słowa BEGIN i END oddzielają zwykłe, czyli wykonawcze instrukcje od reszty programu.

#### **EXCEPTION**

Oznacza początek kodu obsługi wyjątku — tej części programu, która jest wykonywana tylko w przypadku przechwycenia wyjątku w sekcji wykonawczej. Wszystkie elementy umieszczone po słowie kluczowym EXCEPTION i przed instrukcją END są częścią obsługi wyjątku.

WHEN nazwa wyjątku THEN instrukcje wykonawcze

Możliwym do wystąpienia sytuacjom błędnego działania programu zazwyczaj są nadawane nazwy — albo przez system Oracle, albo przez programistę. Dzięki temu można w kodzie programu zapisać instrukcje "wychwytujące" te sytuacje i umożliwić odpowiednią na nie reakcję, którą jest wykonanie pewnego fragmentu kodu. Jeśli taka nazwa jest nieznana lub w celu wychwytywania błędów, które nie zostały nazwane, można posłużyć się słowem OTHERS, które dotyczy wszystkich sytuacji wyjątkowych. W zapisie wyglądałoby to następująco: WHEN OTHERS THEN....

Pewne elementy kodu procedury są opcjonalne. Najprostsza, możliwa do utworzenia procedura posiada następującą formę:

```
CREATE PROCEDURE nie rob nic AS
BEGIN
    NULL;
END;
```
Z powyższego wynika, że parametry, zmienne i kod obsługi wyjątków są opcjonalne. Słowo kluczowe NULL zostało tutaj zastosowane jako instrukcja wykonawcza. Oznacza ona tyle, co "nie rób nic".

#### Procedura add\_book

Korzystając z potrzebnych elementów podanego wcześniej wzorca można zapisać pseudokod w formie prawdziwego kodu:

```
CREATE OR REPLACE PROCEDURE add_book (isbn_in IN VARCHAR2,
  barcode id in IN VARCHAR2, title in IN VARCHAR2, author in IN VARCHAR2,
  page_count_in IN NUMBER, summary_in IN VARCHAR2 DEFAULT NULL,
  date published in IN DATE DEFAULT NULL)
\DeltaBEGIN
   /* sprawdzenie poprawności danych wejściowych */
   IF isbn_in IS NULL
    THEN
      RAISE VALUE_ERROR;
   END IF;
    /* wstawienie rekordu do tabeli "books" */
  INSERT INTO books (isbn, title, summary, author, date published,
page_count)
  VALUES (isbn in, title in, summary in, author in, date published in,
     page_count in);
    /* jeśli to konieczne, wstawienie rekordu do tabeli "book_copies" */
   IF barcode id in IS NOT NULL
    THEN
       INSERT INTO book_copies (isbn, barcode_id)
      VALUES (isbn in, barcode id in);
   END IF;
END add_book;
/
```
Poniżej znajduje się opis działania utworzonej procedury.

Nazwa procedury i kolejność parametrów. Nazwą procedury jest wyrażenie czasownikowe, które opisuje działanie tej procedury. Podano tu także parametry wejściowe — na każdą z kolumn tabel, do których mają być wprowadzane dane, przypada jeden parametr. W celu wyeksponowania najważniejszych parametrów (isbn\_in czy barcode\_id\_in) oraz w celu umieszczenia parametrów o wartościach domyślnych na końcu, zmieniono nieco ich kolejność w odniesieniu do kolejności kolumn w tabelach.

Nazwy parametrów. Warto przyjąć pewną konwencję nazewnictwa w programowaniu i do nazw parametrów dodać się nazwę ich trybu (IN, OUT lub IN OUT). Ponieważ wszystkie parametry procedury add\_book są parametrami w trybie IN, ich nazwy zawierają końcówkę \_in. Taka konwencja nadawania nazw nie jest obowiązkowa, ale jest pomocna w unikaniu konfliktów z nazwami kolumn podczas używania instrukcji SQL. Gdyby pozostały one identyczne, otrzymana instrukcja miałaby następującą postać:

```
INSERT INTO book_copies (barcode_id, isbn)
VALUES (barcode id, isbn);
```
W takim przypadku odróżnianie nazwy kolumn od nazw zmiennych podczas odczytywania kodu mogłoby okazać się problematyczne nawet dla doświadczonego programisty. Jednakże sama instrukcja zostałaby wykonana prawidłowo, gdyż PL/SQL zinterpretowałby wszystko następująco:

```
INSERT INTO book_copies (barcode_id, isbn) /* nazwy kolumn */<br>VALUES (barcode id, isbn); /* zmienne PL/SOL */
VALUES (barcode id, isbn);
```
Jednakże instrukcja:

```
UPDATE ksiazki
 SET summary = summary /* Błąd! */<br>WHERE isbn = isbn; /* Nie woln
                                   /* Nie wolno tak robić! */
```
nie zostanie wykonana prawidłowo. PL/SQL zinterpretuje każde wystąpienie summary oraz isbn jako nazwy kolumn.

Weryfikacja danych wejściowych. Zapis pierwszej linii zaprezentowanego wcześniej pseudokodu mówił: "Sprawdź, czy dane wejściowe są prawidłowe". Konieczne jest jednak podjęcie jeszcze kilku ustaleń. Przykładowo, można założyć, że użytkownicy systemu będą domagać się minimalnych wymagań ze strony procedury w momencie jej wywoływania. Może to oznaczać, że jedynym absolutnie wymaganym parametrem tworzonej procedury jest ISBN. Stąd też sekcja weryfikacji danych wejściowych została zapisana jako:

```
IF isbn_in IS NULL
THEN
   RAISE VALUE_ERROR;
END IF;
```
Bez dokładniejszej znajomości powyższych identyfikatorów nie jest możliwe przeprowadzenie bardziej wymyślnej weryfikacji poprawności danych wejściowych. Przedstawiony wyżej fragment kodu oznacza, że brak ISBN powoduje zatrzymanie wykonywania programu.

W dalszej części kodu jest także wykonywane sprawdzenie kodu kreskowego. Program został skonstruowany w ten sposób, aby uniknąć wykonania niepoprawnej instrukcji INSERT, co spowodowałoby błąd.

#### Obsługa sytuacji wyjątkowych

W rozdziale 2. wyjaśniono, że w razie wystąpienia błędu PL/SQL zatrzymuje wykonywanie programu za pomocą mechanizmu zwanego przechwytywaniem wyjątku (raising an exception). Jak wynika z rysunku 3.5, instrukcja:

RAISE VALUE\_ERROR

zatrzymuje wykonywanie instrukcji sekcji wykonawczej i przekazuje sterowanie do kodu obsługi wyjątku. Jeśli taki kod nie istnieje, wyjątek zwraca pewien błąd do programu wywołującego, a ten reaguje w określony przez programistę sposób.

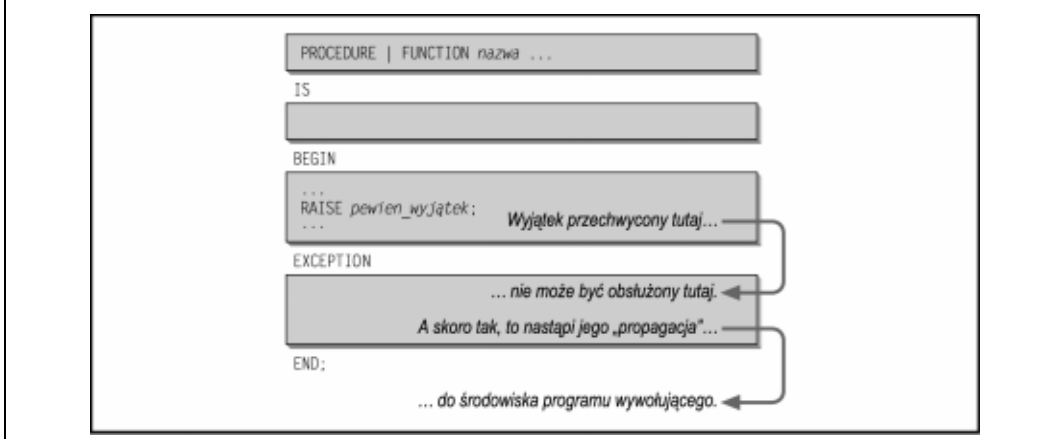

Rysunek 3.5. Prosty przykład obsługi wyjątku

Wyjątek VALUE\_EXCEPTION należy do grupy wyjątków wewnętrznych, które w pewnych sytuacjach są przechwytywane przez system Oracle. Program wywołujący procedurę add\_book powinien umożliwiać obsługę wszelkich możliwych do przewidzenia wyjątków i na podstawie informacji dotyczących napotkanego błędu zdecydować o dalszym funkcjonowaniu programu. W tym przypadku pożądanym działaniem byłoby przerwanie procesu dodawania do bazy danych niekompletnych informacji. Najlepiej byłoby, gdyby program wywołujący zwracał użytkownikowi informację o błędzie.

Być może Czytelnik zastanawia się na celowością podejmowania takich działań zamiast, przykładowo, umożliwienia samej procedurze add\_book wyświetlania komunikatu o napotkanym błędzie. Celowość użycia mechanizmu wyjątków staje się jasna po uświadomieniu sobie, że przekazanie obsługi sytuacji wyjątkowych do procedury ograniczyłoby w znacznym stopniu możliwości jej ponownego wykorzystania. Jeśli procedura add\_book obsługuje wyjątek i wyświetla komunikat o błędzie, niemożliwe jest wykorzystanie jej przez program, dla którego działania takie komunikaty są niewskazane. Przykładowo, można założyć istnienie programu, który odczytuje informacje o książkach z pliku i jednorazowo wprowadza do bazy danych informacje dotyczące tysięcy książek.

Program ten ma wywoływać procedurę add\_book dla każdej kolejnej pozycji i w razie wystąpienia błędu zapamiętać informację o jego przyczynie, nie przerywając jednak swojego działania, aż do zakończenia wprowadzania danych dotyczących ostatniej książki. Dopiero wówczas można by przedstawić użytkownikowi podsumowanie informacji o napotkanych problemach. Wykorzystanie procedury add\_book w taki sposób jest możliwe jedynie poprzez propagację wyjątków na zewnątrz — do programu wywołującego.

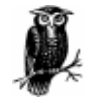

Uogólniając, jeśli istnieje prawdopodobieństwo napotkania przez program błędu, którego nie da się naprawić w prosty sposób, należy zapewnić możliwość przechwycenia wyjątku. W dalszej części niniejszej książki opisano wyjątki, które należy brać pod uwagę.

Jeżeli weryfikacja poprawności danych wejściowych przebiega pomyślnie, program kontynuuje swoje działanie wykonując instrukcje INSERT języka SQL. Nie ma potrzeby zwracania jakichkolwiek danych do programu wywołującego. Jednak gdyby zaszła taka konieczność, można uwzględnić jedną z dwóch możliwości: zastosowanie funkcji zamiast procedury lub wykorzystanie parametrów w trybie OUT. Więcej informacji Czytelnik znajdzie w dalszej części niniejszego rozdziału.

# Użycie procedury w celu dodania książki do katalogu

Najłatwiejszym sposobem wywołania procedury z poziomu kodu PL/SQL jest napisanie jej nazwy wraz z potrzebnymi argumentami, umieszczonymi w nawiasach i oddzielonymi przecinkami:

```
BEGIN
  nazwa procedury (argument1, argument2, ...);
END;
```
Przykładowo, aby dodać do katalogu nową książkę, należy napisać:

```
BEGIN
    add_book('1-56592-335-9',
       '100000001',
       'Programowanie w Oracle PL/SQL',
       'Feuerstein, Steven, Bill Pribyl',
       987,
       'Kompendium informacji o języku PL/SQL, '
          || 'wraz z przykładami i poradami na temat programowania.',
       TO_DATE('01-WRZ-1997','DD-MON-YYYY'));
END;
/
```
Takie wywołanie procedury spowoduje wstawienie po jednym rekordzie do tabel books oraz book\_ copies. W powyższym przykładzie argumentami są tak zwane wyrażenia literalne, a PL/SQL przekazuje te wartości do programu jako parametry wejściowe<sup>1</sup>, zgodnie z ich kolejnością. Oznacza to, że zazwyczaj wartości trzeba podawać w takiej samej kolejności, w jakiej występują parametry w programie wywoływanym. Informacje te przedstawiono w poniższej tabeli:

 $\overline{a}$  $1$  Wyrażenie przekazywane przez program wywołujący nosi nazwę argumentu lub parametru aktualnego, podczas gdy zmienne zdefiniowane w nagłówku programu wywołującego są nazywane parametrami formalnymi lub po prostu parametrami. W tym kontekście "formalny" oznacza "formujący" postać zmiennej.

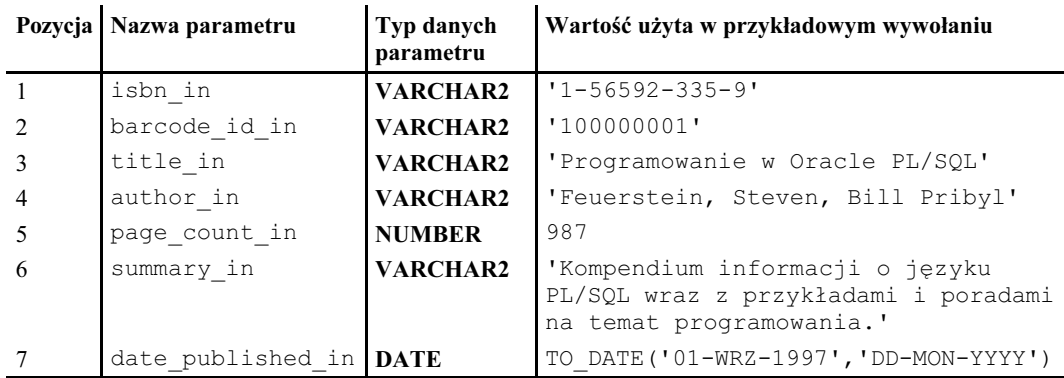

Warto zwrócić uwagę, że podane wartości są zgodne z typami danych, jakich wymaga procedura. Oznacza to, że każdemu parametrowi typu VARCHAR2 odpowiada ciąg znakowy, parametrowi typu NUMBER odpowiada seria cyfr. Czytelnik zapewne zauważył, że parametrowi typu DATE odpowiada wartość o dość dziwnym wyglądzie.

#### Praca z typem DATE

Parametr date published in wymaga podania wartości typu DATE systemu Oracle. W rzeczywistości jest to seria bitów o skomplikowanym formacie wewnętrznym — z pewnością nie jest to zwykle używana kombinacja roku, miesiąca i dnia. Często stosowaną metodą otrzymania takiej wartości jest wykorzystanie wewnętrznej funkcji systemu Oracle o nazwie TO\_DATE. Podczas wywoływania tej funkcji należy podać datę, zapisaną w formie ciągu znakowego (w tym przypadku — '01-WRZ-1997'), oraz dodatkowy element, zwany maską formatu (format mask) — 'DD- -MON-YYYY'. Funkcja TO\_DATE próbuje dopasować do siebie poszczególne elementy wyspecyfikowanego ciągu znaków z odpowiednimi elementami maski formatującej. W przypadku pomyślnego wykonania funkcja TO\_DATE zwraca wartość binarną, którą system Oracle rozpoznaje jako wartość typu DATE. W przeciwnym przypadku następuje przechwycenie wyjątku.

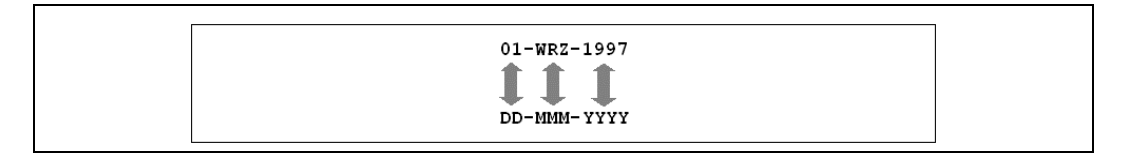

Wróćmy do omawianego przykładu: funkcja TO\_DATE przekazuje wspomnianą wartość binarną jako argument do procedury add\_book. Dla tej procedury sposób utworzenia wartości typu DATE jest bez znaczenia — bezpośrednie podawanie wartości literałów jest równie dobrym rozwiązaniem, co uwzględnienie wyniku działania funkcji, takiej jak na przykład TO\_DATE.

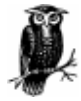

Zastosowanie funkcji TO\_DATE nie zawsze jest konieczne, ponieważ system Oracle automatycznie podejmuje próbę konwersji ciągu znakowego na datę. W sytuacji takiej trzeba opierać się na domyślnej masce formatu systemu Oracle, która może zostać zmieniona przez administratora bazy danych. Zwiększa to prawdopodobieństwo wystąpienia pewnych problemów, jak na przykład interpretacja wartości roku (jaki rok jest oznaczony wartością '00'?). Ogólnie można powiedzieć, że w celu konwersji na format daty systemu Oracle należy skorzystać z funkcji TO\_DATE.

Powyższy fragment kodu zawiera argumenty podane w formie literałów (literals), to znaczy z zastosowaniem konkretnych wartości. Jest to dobry sposób w przypadku przeprowadzania testów, jednakże podczas programowania w języku PL/SQL zazwyczaj używa się zmiennych w wywołaniach. Wartości zmiennych są zazwyczaj ustalane nie poprzez bezpośredni zapis w kodzie programu, ale na przykład przez użytkownika korzystającego z klawiatury i ekranu, wyświetlającego odpowiednie informacje.

#### Argumenty opcjonalne

Warto się zastanowić nad sposobem wywoływania procedury w przypadku posiadania niepełnej informacji dotyczącej dodawanej książki — na przykład w przypadku braku daty wydania lub opisu. Przykładowo, w takim przypadku można podać wartości NULL dla tych parametrów i sprawdzić, czy nie spowoduje to problemów z wykonywaniem programu:<sup>2</sup>

```
add_book('1-56592-335-9', '100000001', 'Programowanie w Oracle PL/SQL',
    'Feuerstein, Steven, Bill Pribyl', 987, NULL, NULL);
```
Jest to jedna z możliwości. Można także w ogóle nie podawać wartości argumentów i oprzeć się na wartościach domyślnych. W tym przypadku będzie to wywołanie poprawne, gdyż w sekcji nagłówkowej procedury dla dwóch ostatnich parametrów zdefiniowano wartości domyślne:

```
...summary in IN VARCHAR2 DEFAULT NULL,
date published in IN DATE DEFAULT NULL);
```
Wartości NULL w tym kontekście są w pełni poprawnymi wartościami.

Korzystając z wartości domyślnych, można przedstawione powyżej wywołanie uprościć i pominąć ostatnie dwa argumenty:

```
add_book('1-56592-335-9', '100000001', 'Programowanie w Oracle PL/SQL',
 'Feuerstein, Steven, Bill Pribyl', 987);
```
W tym przypadku mechanizm odpowiedzialny za wykonanie kodu PL/SQL w miejsce brakujących argumentów podstawi wartości domyślne i wykonanie procedury odbędzie się identycznie, jak we wcześniejszym przypadku.

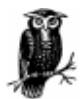

 $\overline{a}$ 

Możliwość pomijania argumentów dla parametrów posiadających wartość domyślną jest niezwykle przydatną cechą języka PL/SQL, ponieważ umożliwia prawidłowe działanie jednostki programowej nawet bez podania tych argumentów.

Ponadto mechanizm ten może w ogromnym stopniu zredukować negatywny wpływ ewentualnych, przyszłych modyfikacji. Przykładowo, jeśli zaistnieje potrzeba dodania do programu pewnych parametrów, to dzięki zdefiniowaniu ich wartości domyślnych nie będzie trzeba przeglądać całego kodu, aby zmienić każde występujące w nim wywołanie.

<sup>&</sup>lt;sup>2</sup> Ze względu na oszczędność miejsca w niniejszej książce nie zawsze jest przedstawiany pełny kod programu. W tym przypadku należałoby dodać instrukcję EXECUTE lub objąć wywołanie słowami kluczowymi BEGIN i END oraz dodać końcowe "/" w celu uruchomienia tej procedury z poziomu SQL\*Plus.

Warto też wiedzieć, że wywołując procedurę można jednocześnie pomijać parametry posiadające wartości domyślne oraz podawać wartości NULL:

```
add_book('1-56592-335-9', '100000001', 'Programowanie w Oracle PL/SQL', NULL,
987);
```
Czytelnik być może ma pewne problemy z zapamiętaniem, która wartość odpowiada któremu argumentowi, ale jest to rzecz normalna w przypadku notacji pozycyjnej (positional notation), co oznacza konieczność podawania argumentów w takiej samej kolejności, w jakiej zapisano dane parametry w kodzie programu.

#### Notacja imienna

Rozwiązaniem tych problemów może być zastosowanie innego, bardzo użytecznego mechanizmu — notacji imiennej (named notation). Sposób działania notacji imiennej najlepiej można wyjaśnić na przykładzie. W przypadku poniższego wywołania procedury add\_book wykorzystano właśnie ten mechanizm:

```
add_book(isbn_in => '1-56592-335-9',
   title in \approx 'Programowanie w Oracle PL/SQL',
   summary in => 'Kompendium informacji o języku PL/SQL, ' ||
       'wraz z przykładami i poradami na temat programowania.',
  author in => 'Feuerstein, Steven, Bill Pribyl',
  date_published_in => NULL,
  page count in \equiv 987,
  barcode id in => '100000001');
```
Z powyższego wynika, że dla każdego argumentu podaje się nazwę parametru zdefiniowanego w procedurze add book, symbol  $\Rightarrow$  oraz wartość danego parametru. Zaletą tej metody jest to, że poszczególne argumenty można podawać w dowolnej kolejności — nie trzeba pamiętać kolejności, w jakiej zdefiniowano parametry w procedurze.

Wybór metody całkowicie zależy od programisty — dla kompilatora jest to bez znaczenia. Argumentem przemawiającym za stosowaniem notacji imiennej może być fakt, że w ten sposób kod staje się dużo bardziej przejrzysty. Znaczenie wyrażenia page\_count => 987 nie pozostawia wątpliwości, a na pewno nie jest tak w przypadku podania samej wartości 987. Można także, oczywiście, pomijać parametry opcjonalne (domyślne) — w tym przypadku może to być, przykładowo, date published in:

```
add book(isbn in => '1-56592-335-9',
   title in = 'Programowanie w Oracle PL/SQL',
   summary in => 'Kompendium informacji o języku PL/SQL, ' ||
       'wraz z przykładami i poradami na temat programowania.',
   author in => 'Feuerstein, Steven, Bill Pribyl',
  page_count_in => 987,
  barcode is in \Rightarrow '100000001');
```
Poza koniecznością pisania większej ilości kodu istnieje także pewna niedogodność, wynikająca ze stosowania tej notacji. W razie potrzeby zmiany nazwy parametru konieczne jest uaktualnienie nie tylko samej procedury, ale także każdego jej wywołania w notacjiimiennej. Z drugiej jednak strony zmiana nazwy parametru jest raczej rzadko wykonywaną operacją.

Istnieje także możliwość wykorzystania obydwóch notacji w jednym wywołaniu. Należy pamiętać jedynie o paru zasadach. Należy zacząć od notacji pozycyjnej, a po przejściu do notacji imiennej trzeba przy niej pozostać do końca. Oto przykład:

```
add_book('1-56592-335-9', '100000001',
    'Programowanie w Oracle PL/SQL',
   summary_in => NULL, author in => 'Feuerstein, Steven, Bill Pribyl',
  page_count_in => 987);
```
#### Używanie notacji imiennej

W razie konieczności dokonania wyboru należy stosować notację wymieniającą wszędzie tam, gdzie znaczenie poszczególnych argumentów nie jest oczywiste. Przykładowo:

uaktualnij moj profil(ulub ksiazka isbn => '1-56592-335-9');

Notacji pozycyjnej należy używać w przypadku często używanych programów użytkowych, które posiadają jeden lub dwa parametry, a znaczenie tych parametrów jest oczywiste:

DBMS OUTPUT.PUT LINE('Witaj Muddah.');

Zastosowanie obydwóch notacji może okazać się przydatne w sytuacji, gdy na przykład pierwszy argument jest oczywisty, zaś kolejne nie:

moje put line('Witaj Fadduh.', linie do pominiecia => 2);

W tym podrozdziale przedstawiono przykład konstruowania i wykorzystywania procedury magazynowanej języka PL/SQL, która wykonuje pojedyncze zadanie. Zadanie to polega na dodaniu do bazy danych informacji o książce identyfikowanej za pomocą odpowiedniego kodu kreskowego. Kolejne zadanie polega na określeniu liczby egzemplarzy danej książki. Potrzeba pobierania informacji o takiej pojedynczej wartości stanowi idealną sposobność wykorzystania funkcji języka PL/SQL, która ze swej definicji zwraca jakąś wartość (lub kończy działanie nie obsłużonym wyjątkiem).

# Pobieranie informacji o liczbie książek za pomocą funkcji

Przed podjęciem próby zapisania kodu funkcji trzeba najpierw zapoznać się z ogólną składnią tworzenia funkcji. Funkcje stanowią drugi typ programów magazynowanych.

## Składnia tworzenia funkcji

Poniżej przedstawiono wzorzec definiowania funkcji. Elementy, które oznaczono za pomocą czcionki pogrubionej, mogą być jeszcze Czytelnikowi nieznane.

```
CREATE [ OR REPLACE ] FUNCTION nazwa_funkcji
    (parametr1 TRYB TYP_DANYCH [ DEFAULT wyrażenie ],
    parametr2 TRYB TYP_DANYCH [ DEFAULT wyrażenie ],
     ...)
RETURN TYP_DANYCH
AS
```

```
[ zmienna1 TYP DANYCH:
    zmienna2 TYP DANYCH;
     ... ]
BEGIN
    instrukcje_wykonawcze;
    RETURN wyrażenie;
[ EXCEPTION
   WHEN nazwa wyjątku
    THEN
       instrukcje_wykonawcze ]
END;
/
```
Różnice pomiędzy wzorcem dotyczącym funkcji i wzorcem procedury są minimalne. Poza zamianą słowa kluczowego PROCEDURE na FUNCTION w instrukcji CREATE, kod różni się tylko w dwóch miejscach. Pierwszym z nich jest nagłówek, gdzie podaje się zwracany typ danych, a drugim jest część wykonawcza, gdzie następuje bezpośrednie przekazanie zwracanej wartości do programu wywołującego.

```
RETURN TYP_DANYCH
```
W nagłówku wyrażenie RETURN stanowi część deklaracji funkcji. Jest to informacja o typie danych wartości, które mają być zwracane w wyniku wywołania funkcji.

```
RETURN wyrażenie
```
Wewnątrz sekcji wykonawczej wyrażenie RETURN jest instrukcją i oznacza, że działania zostały zakończone i że należy zwrócić (return) wartość, którą definiuje wyrażenie. Instrukcja RETURN może znaleźć się także w sekcji EXCEPTION.

Obydwie wymienione instrukcje są wymagane. W następnym podrozdziale przedstawiono kod gotowej funkcji.

# Kod funkcji book\_copy\_qty

Funkcja book\_copy\_qty zwraca liczbę książek, których numer ISBN odpowiada podanemu. W poniższym, przykładowym kodzie funkcji do pobrania danych z bazy danych wykorzystano kursor (cursor). Szczegółowe omówienie tej struktury znajduje się dopiero w rozdziale 5. Uogólniając, kursor jest określonym miejscem w pamięci, do którego program może przenieść pewne dane pobrane z bazy danych. W sekcji deklaracji następuje powiązanie pewnej instrukcji SELECT z kursorem. Powiązanie to zachodzi za pomocą instrukcji CURSOR. Warto zwrócić uwagę, że parametr wejściowy isbn in występuje po prawej stronie wyrażenia WHERE. W celu pobrania danych należy kursor otworzyć (open), pobrać (fetch) z niego dane, a w końcu go zamknąć (close).

```
CREATE OR REPLACE FUNCTION book_copy_qty(isbn_in IN VARCHAR2)
RETURN NUMBER
AS
  number o copies NUMBER := 0;
    CURSOR bc_cur IS
      SELECT COUNT(*)
       FROM book_copies
      WHERE isbn = isbn in;
BEGIN
```

```
 IF isbn_in IS NOT NULL
    THEN
        OPEN bc_cur;
       FETCH bc cur INTO number o copies;
        CLOSE bc_cur;
    END IF;
   RETURN number o copies;
END;
```
Konstrukcja funkcji niewiele odbiega od procedury. Różnią się one jednak swoim zachowaniem — szczegóły dotyczące działania funkcji przedstawiono na rysunku 3.6.

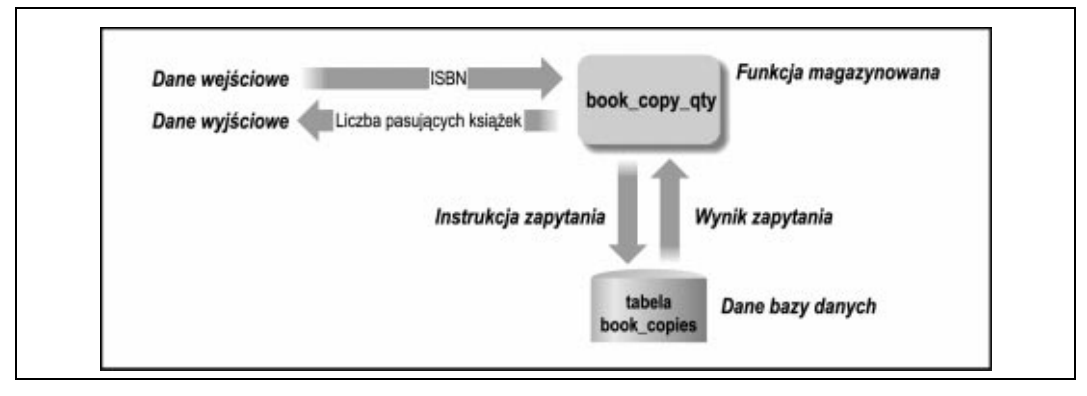

Rysunek 3.6. Wykorzystanie funkcji języka PL/SQL w celu zwrócenia pewnej wartości do programu wywołującego; dla danej wartości ISBN funkcja zwraca liczbę egzemplarzy znajdujących się w bazie danych

Zasadnicza różnica pomiędzy wywołaniem funkcji i procedury wynika z tego, że funkcje zwracają pewną wartość.

#### Używanie funkcji

/

Najprostszym sposobem wykorzystania wartości wynikowej, zwracanej przez funkcję, jest jej przypisanie do pewnej zmiennej, której typ odpowiada typowi zwracanej wartości. Zwykle wygląda to w następujący sposób:

```
DECLARE
   zmienna lokalna TYP DANYCH;
BEGIN
   zmienna lokalna := nazwa funkcji (argument1, argument2, \ldots);
END;
/
```
Jest to zatem typowa instrukcja przypisania, gdzie wywołanie funkcji znajduje się po prawej stronie operatora przypisania, a zmienna lokalna po lewej. Można więc napisać:

```
DECLARE
   ile INTEGER;
BEGIN
  ile := book copy qty('1.56592-335-9');
END;
/
```
Z informacji przedstawionych w rozdziale 1. wynika, że w celu wyświetlenia wyników na ekranie można przekazać je do funkcji DBMS\_OUTPUT.PUT\_LINE:

```
SET SERVEROUTPUT ON
BEGIN
  DBMS OUTPUT.PUT LINE('Liczba kopii 1-56592-335-9: '
       || book_copy_qty('1-56592-335-9'));
END;
/
```
Funkcja book\_copy\_qty zwraca wartość typu VARCHAR2, co umożliwia konkatenację z innym ciągiem znaków i użycie funkcji PUT\_LINE. Takie zagnieżdżanie funkcji wewnątrz innych instrukcji jest często stosowaną techniką.

#### Niektóre zasady dotyczące wykorzystania funkcji

Poniżej wymieniono kilka wartych zapamiętania zasad dotyczących wykorzystania funkcji:

- 1. Nie można tworzyć niezależnych (standalone) funkcji o takich samych nazwach, jakie noszą niezależne procedury. Jednakże przyjęcie konwencji nazywania procedur wyrażeniem czasownikowym, a funkcji — wyrażeniem rzeczownikowym może uchronić przed potencjalnymi problemami.
- 2. Nieuwzględnienie w nagłówku wyrażenia RETURN spowoduje, że funkcja nie zostanie skompilowana. Jest to działanie pozytywne, gdyż błędy czasu kompilacji uważa się za metodę wczesnego ostrzegania przed ewentualnymi problemami. Jeśli jednak słowo kluczowe RETURN zostanie pominięte w sekcji wykonawczej, system Oracle poinformuje o tym dopiero po uruchomieniu funkcji. Zostanie wtedy wygenerowany komunikat o błędzie ORA-06503: PL/SQL: Function returned without value. Dlatego zawsze warto przeprowadzać dogłębne testy napisanych programów.

Procedury a funkcje

Uogólniając, funkcja służy do przeprowadzenia pewnych operacji, których celem jest otrzymanie pewnej wartości. Oczywiście, jest możliwe wykorzystanie procedury zamiast funkcji i zastosowanie pojedynczego parametru OUT, jednak takie postępowanie nie jest zalecane.

Warto też pamiętać, że nie należy pisać programów, które zwracają wartość informującą o stanie zakończenia. Postępowanie takie jest uzasadnione w języku takim jak C, lecz w przypadku PL/SQL informowanie o błędach powinno się odbywać poprzez przechwytywanie wyjątków. Jeśli program magazynowany nie przechwyci wyjątku, zakłada się, że podczas wykonania tego programu nie napotkano żadnych problemów.

Czasami okazuje się, że istnieje potrzeba zwrócenia więcej niż jednej wartości — w takim przypadku należy utworzyć procedurę. W celu zwrócenia wielu wartości trzeba wykorzystać kilka parametrów w trybie OUT lub IN OUT, których wartość może być odczytana przez program wywołujący po zakończeniu działania procedury. Zdefiniowanie kilku parametrów w trybie OUT może wprowadzić nieco zamieszania, jednak istnieje metoda zapisywania programów, które muszą zwracać większą ilość danych w bardziej czytelny sposób. Można bowiem różne elementy połączyć w jedną całość przez zastosowanie jednego ze złożonych typów danych, jak na przykład rekord, kolekcja lub tak zwany typ obiektowy. Zagadnienia te opisano w rozdziale 5.

- 3. Program wywołujący po wywołaniu funkcji musi w jakiś sposób wykorzystać zwróconą wartość, na przykład przypisać ją pewnej zmiennej. PL/SQL, w przeciwieństwie do języka C, nie dopuszcza wywołania funkcji i zignorowania zwracanej wartości.
- 4. Po wykonaniu instrukcji RETURN w sekcji wykonawczej do programu wywołującego zostaje przekazana nie tylko wartość, ale także sterowanie wykonaniem programu. Innymi słowy, kod zapisany po instrukcji RETURN nie jest wykonywany.

Warto również zwracać uwagę na stosowaną terminologię. Czasami, gdy ktoś mówi o "procedurach magazynowanych", naprawdę ma na myśli programy magazynowane, czyli albo procedury, albo funkcje. Z drugiej jednak strony, może chodzić właśnie o procedury, nie zaś funkcje. Jeśli ogólny kontekst rozmowy nie pozwala na rozpoznanie, o którą możliwość chodzi, z pewnością prośba o wyjaśnienie nie będzie objawem dyletanctwa.

## Wyjątki przechwytywane przez funkcje w sekcji deklaracji i związane z nimi możliwe problemy

Powyżej przedstawiono następujący sposób wywołania funkcji:

```
DECLARE
   ile INTEGER;
BEGIN
  ile := book copy qty('1-56592-335-9');
END;
/
```
Wydawałoby się, że powyższy kod można zapisać w bardziej zwięzły sposób poprzez wywołanie funkcji podczas inicjalizacji zmiennej:

```
DECLARE
   ile INTEGER := book_copy_qty('xyz');
BEGIN
```
Z pozoru wszystko jest w porządku. Jednak jeśli funkcja przechwyci wyjątek, to okazuje się, że żaden kod obsługi wyjątku w tej sekcji nie zdoła przechwycić wyjątku, który ewentualnie może pojawić się po takim wywołaniu funkcji book\_copy\_qty. A zatem:

```
DECLARE
   ile INTEGER := book_copy_qty('xyz');
BEGIN
   ...cokolwiek...
EXCEPTION
   WHEN OTHERS
    THEN
       /* NIESPODZIANKA! Wyjątki przechwycone w sekcji deklaracji
       || NIE MOGĄ być obsłużone w tym miejscu!
       */
END;
/
```
Wytłumaczenie powodu takiego zachowania wykracza poza zakres niniejszej książki. Dlatego należy po prostu zapamiętać, że nie należy dokonywać prób inicjalizowania zmiennych za pomocą funkcji.

# Tworzenie elastycznego kodu

Z pewnością Czytelnik chciałby kontynuować rozwijanie tworzonej, przykładowej aplikacji. Nie można jednak zapominać o konsekwentnym upewnianiu się, że zapisany od nie zawiera błędów. Z tego też względu poniżej zamieszczono pewnego rodzaju dygresję.

Z pewnością każdy zetknął się już z wyrażeniem garbage in, garbage out (GIGO). Jest to wyrażenie dość często używane lub słyszane przez telefon podczas rozmowy z obsługą techniczną. Oznacza ono mniej więcej tyle, co "wprowadzasz błędne dane — uzyskujesz błędne wyniki".

Uniknięcie problemu GIGO jest sprawą dość problematyczną. Istnieje tendencja do nieuzasadnionego optymizmu w kwestii wykorzystywania utworzonych aplikacji. Chętniej przyjmuje się założenie tidy in, tidy out (wprowadzasz poprawne dane — uzyskujesz poprawne wyniki)<sup>3</sup> . Nikt nie lubi z góry planować działań zapobiegawczych względem zastosowania niepoprawnych danych wejściowych.

W celu uniknięcia nieprzewidzianych załamań programu trzeba przeprowadzić serie testów. Przeprowadzenie dobrych testów oznacza generowanie przeróżnych kombinacji danych testowych, które potencjalnie powinny "zawiesić" program. Potem należy sprawdzić oczekiwany wynik, uruchomić program, porównać z danymi wyjściowymi, poprawić program i wreszcie… ponownie przeprowadzić testy.

Z pewnością warto uprościć ten cały proces.

Monotonne wykonywanie fragmentu kodu z różnymi danymi wejściowymi jest dobrą okazją do napisania pewnych programów użytkowych. Poniżej przedstawiono sposób zautomatyzowania tego męczącego procesu za pomocą takich programów.

# Narzędzie sprawdzające wyniki

Działanie pierwszego, sprawdzającego programu polega na porównywaniu dwóch wartości i wyświetlaniu komunikatu o pomyślnym lub niepomyślnym przebiegu tego testu. U podstaw testowania leży właśnie porównywanie wartości — wartości faktycznej ze spodziewaną wartością wyjściową. Dlatego też wspomniany program jest bardzo użyteczny. Zawierał on także opis poszczególnych iteracji, tak aby umożliwić otrzymanie informacji o tym, dla jakich wartości wykonanie programu będzie niepomyślne. Poniżej znajduje się kod tej procedury "test równości" (test rownosci):

```
CREATE OR REPLACE PROCEDURE reporteq (description IN VARCHAR2,
      expected value IN VARCHAR2, actual value IN VARCHAR2)
ASBEGIN
   DBMS OUTPUT.PUT(description || ' : ');
    IF expected_value = actual_value
      OR (expected value IS NULL AND actual value IS NULL)
    THEN
      DBMS_OUTPUT.PUT_LINE('PASSED');
```
 $\overline{a}$ 

<sup>&</sup>lt;sup>3</sup> Nieprzetłumaczalna gra słów: garbage to po angielsku śmieci, bzdury; tidy — czysty, schludny — przyp. tłum.

```
 ELSE
      DBMS_OUTPUT.PUT_LINE('FAILED. Expected ' || expected value
        || '; got ' || actual value);
  END IF:
END;
/
```
W powyższej procedurze porównywaniu podlegają ciągi znaków (VARCHAR2), ale można oczywiście napisać analogiczne procedury obsługujące liczby, daty czy też wartości logiczne.

# Jednostka testująca procedury add\_book

Kolejnym krokiem będzie napisanie programu wywołującego procedurę add book na wiele sposobów — także w razie zastosowania nieprawidłowych danych wejściowych. Poniższy program ze względu na jego obszerność (89 linii kodu) podzielono na fragmenty. Dodatkowo ponumerowano poszczególne linie w celu ułatwienia odwoływania się do nich.

```
 1 DECLARE
  2 l_isbn VARCHAR2(13) := '1-56592-335-9';
3 l<sup>t</sup>itle VARCHAR2(200) := 'Oracle PL/SQL Programming';
 4 l_summary VARCHAR2(2000) := 'Reference for PL/SQL developers, ' ||
 5 'including examples and best practice recommendations.';
 6 l author varchar2(200) := 'Feuerstein, Steven, and Bill Pribyl';
7 l date published DATE := TO DATE('01-WRZ-1997', 'DD-MON-YYYY');
8 l<sup>p</sup>page<sup>-</sup>count NUMBER := 987;
9 l barcode id VARCHAR2(100) := '100000001';
1011 CURSOR bookCountCur IS
12 SELECT COUNT(*) FROM books;
13
14 CURSOR copiesCountCur IS
15 SELECT COUNT(*) FROM book copies;
16
17 CURSOR bookMatchCur IS
18 SELECT COUNT(*) FROM books
19 WHERE isbn = l_isbn AND title = l_title AND summary = l_summary
20 AND author = l_author AND date_published = l_date_published 21 AND page_count = l page_count:
         AND page count = 1 page count;
2223 CURSOR copiesMatchCur IS
24 SELECT COUNT(*) FROM book_copies
25 WHERE isbn = l isbn AND barcode id = l barcode id;
26
27 how many NUMBER;
28 1 sqlcode NUMBER;
```
Poniżej znajduje się kilka wyjaśnień dotyczących przedstawionego fragmentu kodu.

Linie 2. – 9. Są to deklaracje zmiennych lokalnych, które reprezentują wartości używane w różnych testach. Przechowywanie tych wartości w zmiennych ułatwia programowanie z uwagi na możliwość ich wielokrotnego użycia. Przedrostek 1 oznacza, że są to zmienne lokalne.

Linie 11. – 12. Jest to deklaracja pierwszego z kursorów programu. Kursor umożliwia pobieranie wartości z bazy danych za pomocą instrukcji języka SQL SELECT. Ta konkretna instrukcja oblicza całkowitą liczbę rekordów w tabeli ksiazki.

Linie 14. – 15. Jest to również deklaracja kursora programu — umożliwia on obliczanie całkowitej liczby egzemplarzy książki.

Linie 17. – 21. Ten kursor służy do obliczania liczby książek, dla których wartości kolumn odpowiadają wartościom zmiennych lokalnych.

Linia 27. Zmienna lokalna ile przechowuje tymczasowo rezultat działania powyższych zapytań.

Linia 28. Zmienna 1 sqlcode przechowuje tymczasowo wartość wyjściowa wewnętrznej funkcji PL/SQL — SQLCODE. Jej działanie zostanie omówione nieco dalej.

Poniżej przedstawiono sekcję wykonawczą omawianego programu. Rozpoczyna ona swoje działanie od usunięcia zawartości obydwóch tabel w bazie danych. W ten sposób uzyskuje się pewność, że wszelkie operacje zliczania będą dotyczyć jedynie bieżących danych testowych, a nie innych, które mogły pozostać po wcześniejszych wykonaniach. Oczywiście, cała ta procedura powinna dotyczyć pewnej testowej bazy danych, a nie bazy podstawowej.

```
29 BEGIN
30 DELETE book_copies;
31 DELETE books;
32
33 add_book(isbn_in => l_isbn, barcode_id_in => l_barcode_id,
34 title in =\frac{1}{2} l title, summary in =\frac{1}{2} summary, author in =\frac{1}{2} author,
35 date published in => 1 date published, page count in =>
l_page_count);
36<br>37
     OPEN bookMatchCur:
38 FETCH bookMatchCur INTO how_many;
39 reporteqbool('add procedure, book fetch matches insert',
40 expected value => TRUE, actual value => bookMatchCur%FOUND);
41 CLOSE bookMatchCur;
42
```
Linie 33. – 41. W tym miejscu następuje pierwsze wywołanie procedury add book. Wykorzystywane są wszystkie zdefiniowane wcześniej parametry i oczekiwane jest poprawne zakończenie procedury. Wywołanie to rozpoczyna proces sprawdzający, czy procedura dodawania książki działa poprawnie. Następuje to przez otwarcie kursora, pobranie z niego danych i sprawdzenie, czy, zgodnie z oczekiwaniami, rekord został utworzony. W liniach 39. – 40. znajduje się wywołanie procedury reporteqbool — jest to odmiana procedury reporteq, która wykorzystuje wartości logiczne (Boolean) zamiast ciągów znaków. Jeśli pobranie danych do kursora kończy się powodzeniem, wartością bookMatchCur%FOUND jest TRUE (więcej informacji na temat wykorzystania tej techniki znajduje się w rozdziale 5.). Jak wynika z treści linii 41., dobrym zwyczajem jest zamykanie kursora po jego użyciu.

```
43 BEGIN
44 add_book(isbn_in => NULL, barcode_id_in => 'foo', title_in => 'foo',
45 summary in => 'foo', author in => 'foo',
46 date published in => SYSDATE, page_count_in => 0);
47 l sqlcode := SQLCODE;
48 EXCEPTION
49 WHEN OTHERS THEN
50 1_sqlcode := SQLCODE;<br>51 FND:
    51 END;
52
```

```
53 reporteq('add procedure, detection of NULL input',
54 expected value => '-6502', actual value => TO CHAR(l sqlcode));
55
```
Linie 43. – 54. Ten fragment kodu służy do przeprowadzenia kolejnego testu — tym razem następuje próba określenia wartości NULL dla parametru isbn w celu sprawdzenia prawidłowego działania detekcji błędnych danych wejściowych. Jeśli procedura add\_book działa poprawnie, powinna przechwycić wyjątek NO\_DATA\_FOUND. Programista powinien zostać poinformowany o tym fakcie, a zatem tekst został umieszczony w bloku zagnieżdżonym. W ten sposób można obsłużyć wyjątek niejako w kolejnej instrukcji zamiast przeskakiwać do końcowej części bloku głównego (sekcji obsługi wyjątków).

W celu zachowania zgodności z innymi przeprowadzanymi testami, tu również trzeba przeprowadzić porównanie otrzymanej wartości z pewną wartością oczekiwaną. PL/SQL zawiera specjalną funkcję wewnętrzną SQLCODE, która wywołana z poziomu kodu obsługi wyjątku zawsze zwraca określoną wartość różną od zera. Z uwagi na fakt, że wartość ta ma zostać wykorzystana poza kodem obsługi wyjątku, w linii 50. następuje przypisanie tej wartości zmiennej 1 sqlcode, która następnie jest wykorzystywana w liniach 53. i 54. podczas wywołania procedury reporteq.

Z linii 54. wynika, że wartość oczekiwana wynosi –6502. Jest to wartość, którą PL/SQL przypisuje SQLCODE w sytuacji, gdy pojawia się wyjątek NO\_DATA\_FOUND.

```
56 OPEN bookCountCur;
57 FETCH bookCountCur INTO how many;
58 reporteq('add procedure, book record count', expected value => '1',
59 actual value \Rightarrow how many);
60 CLOSE bookCountCur;
61
62 OPEN copiesCountCur;
63 FETCH copiesCountCur INTO how many;
64 reporteq('add procedure, book copy record count', expected value => '1',
65 actual value \Rightarrow how many);
66 CLOSE copiesCountCur;
67
68 OPEN copiesMatchCur;
69 FETCH copiesMatchCur INTO how many;
70 reporteqbool('add procedure, book copy fetch matches insert',
71 expected value => TRUE, actual value => copiesMatchCur%FOUND);
72 CLOSE copiesMatchCur;
73
```
Linie 56. – 72. Kolejne linie kodu służą do sprawdzenia, czy w tabeli znajduje się oczekiwana liczba rekordów.

```
74 BEGIN
75 add book(isbn_in => l_isbn, barcode_id_in => l_barcode_id,
76 title in => 1 title, summary in => 1 summary, author in =>
l_author,
77 date_published_in => l_date_published,
78 page_count_in => l_page_count);
79 l sqlcode := SQLCODE;
80 EXCEPTION
81 WHEN OTHERS THEN
82 l sqlcode := SQLCODE;
83 END;
```

```
84 reporteq('add procedure, detection of duplicate isbn',
85 expected value => '-1', actual value => l sqlcode);
86 END;
87 /
```
Linie 74. – 85. Kolejny test, uwzględniony w omawianym programie, polega na sprawdzeniu, czy próba wprowadzenia drugi raz tej samej wartości isbn spowoduje przechwycenie wyjątku. System Oracle powinien w takiej sytuacji ustawić wartość SQLCODE na –1, co oznacza właśnie próbę wstawienia rekordu o takim samym kluczu głównym, co rekord już istniejący (w rzeczywistości jest to test poprawności projektu bazy danych).

Jest to w zasadzie ostatni punkt kontrolny testu poprawności procedury add\_book. Jeżeli przed uruchomieniem programu wykonano komendę SERVEROUTPUT ON (dokładniejszy opis znajduje się w rozdziale 2.), wywołanie omawianego programu z poziomu SQL\*Plus powoduje wyświetlenie następujących informacji:

add procedure, book fetch matches insert: PASSED add procedure, detection of null input: PASSED add procedure, book record count: PASSED add procedure, book copy record count: PASSED add procedure, book\_copy fetch matches insert: PASSED add procedure, detection of duplicate isbn: PASSED

Być może Czytelnik zauważył, że powyższy kod służy jako test jednostki programowej (unit test)<sup>4</sup>. Może on także posłużyć jako zapisany przykład wywoływania programu, co może okazać się przydatne w razie zaistnienia wątpliwości dotyczących sposobu przeprowadzenia podobnej procedury.

## Testowanie funkcji book\_copy\_qty

Poniższy program służy do testowania pracy funkcji book copy qty. Zasadniczo sposób jego działania jest taki sam, jak w przypadku poprzedniego programu.

```
 1 DECLARE
  2 l_isbn VARCHAR2(13) := '1-56592-335-9';
 3 l<sup>-</sup>isbn2 VARCHAR2(13) := '2-56592-335-9';
 4 l<sup>title</sup> VARCHAR2(200) := 'Programowanie w Oracle PL/SQL';
  5 l_summary VARCHAR2(2000) := 'Kompendium informacji o języku PL/SQL ' ||
  6 'wraz z przykładami i poradami na temat programowania.';
 7 l_author varchar2(200) := 'Feuerstein, Steven, Bill Pribyl';<br>8 l_date published DATE := TO DATE('01-WP7-1997' 'DD-MON-YYYY
      1 date published DATE := TO DATE('01-WRZ-1997', 'DD-MON-YYYY');
 9 l_page_count NUMBER := 987;
10 1 barcode id VARCHAR2(100) := '100000001';
11 l_barcode_id2 VARCHAR2(100) := '100000002';
12 l_barcode_id3 VARCHAR2(100) := '100000003';
13
14 how many NUMBER;
15 BEGIN
16 DELETE book_copies;<br>17 DELETE books;
      DELETE books;
```
 $\overline{a}$ 

<sup>&</sup>lt;sup>4</sup> Wyrażenie "jednostka programowa" (*unit*) odnosi się tu do pojedynczej jednostki programowej w przeciwieństwie do innych rodzajów testów, które pozwalają upewnić się, co do prawidłowej współpracy poszczególnych jednostek w ramach całej aplikacji.

```
18
19 reporteq('book_copy_qty function, zero count', '0',
20 TO CHAR(book copy qty(l isbn)));
\frac{21}{22}\frac{1}{2} Zakładamy, że procedura add book działa prawidłowo */
23 add book(isbn_in => l_isbn, barcode_id_in => l_barcode_id,
24 title in => l_title, summary in => l_summary, author in => l_author,
25 date published in => l date published, page count in =>
l_page_count);
2\overline{6}27 reporteq('book_copy_qty function, unit count', '1',
28 TO CHAR(book copy qty(l_isbn)));
29<br>30
      add\_book\_copy(ishn_i = > 1\_ishn, barcode_id_in = > 1_barcode_id);31 add_book_copy(isbn_in => l_isbn, barcode_id_in => l_barcode_id3);
32
33 reporteq('book_copy_qty function, multi count', '3',<br>34 TO CHAR(book_copy_qty(1_isbn)));
         TO CHAR(book copy qty(l_isbn)));
35
36 reporteq('book_copy_qty function, null ISBN', '0',
37 TO CHAR(book copy qty(NULL)));
38 END;
39 /
```
Linie 30. – 31. Ten fragment kodu zawiera wywołania procedury, która jeszcze nie została Czytelnikowi przedstawiona. Procedura ta służy do wstawienia rekordu do tabeli book\_copies.

Jeżeli uruchomienie jednostki testowej powoduje wyświetlenie wyników pokazanych poniżej (przy założeniu, że przed uruchomieniem programu wykonano polecenie SERVEROUTPUT ON), oznacza to prawidłowe działanie funkcji book\_copy\_qty:

book\_copy\_qty function, zero count: PASSED book\_copy\_qty function, unit count: PASSED book\_copy\_qty function, multi count: PASSED book\_copy\_qty function, null ISBN: PASSED

## Po co tyle dodatkowej pracy?

Być może Czytelnik się zastanawia nad zasadnością tworzenia takiej ilości dodatkowego kodu. Być może po prostu wystarczyłoby przeglądanie programu w celu wyszukania ewentualnych błędów.

Takie sprawdzanie kodu jest sposobem postępowania przeciętnego programisty. Istotę problemu najlepiej oddaje sprawdzenie wartości NULL, wykonywane w liniach 40. – 41. omawianego programu sprawdzającego. Co prawda, ostateczny test wersji procedury add\_book przebiegł pomyślnie, jednak początkowo Autorzy wcale nie brali pod uwagę konieczności sprawdzania wartości NULL. Dopiero w trakcie pisania jednostki testowej okazało się, że należy uwzględnić co najmniej trzy przypadki wprowadzania danych wejściowych: określenie danych poprawnych, niepoprawnych oraz uwzględnienie tej problematycznej wartości NULL. Ustaleń tych dokonano jedynie dzięki analizie możliwych danych wejściowych, które należy uwzględniać podczas planowania testów. Wcześniejsze poprawne działanie programu okazało się kwestią przypadku. Testowanie i sposób jego zaplanowania umożliwia analizę tworzonego kodu z zupełnie odmiennego punktu widzenia, co pozwala na uzyskanie nowych, ważnych informacji.

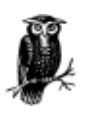

Czas przeznaczony na testowanie aplikacji jest niekiedy ograniczany z powodów finansowych lub w rezultacie decyzji kierownictwa firmy. Częściej jednak testowanie aplikacji jest pomijane przez programistów, którzy postrzegają tę czynność jako nudną lub nawet niepotrzebną. Bezwzględnie należy jednak wyrobić sobie nawyk testowania pisanych przez siebie aplikacji.

# Wykorzystanie pakietów PL/SQL w celu organizacji kodu

Dotychczas Czytelnik zapoznał się z kodem umożliwiającym przeprowadzanie kilku operacji związanych z obsługą katalogu. Przedstawiono także kod kilku narzędzi służących do testowania.

Poniżej opisano pewne uproszczenia, jakie dotychczas dopuszczano wobec omawianego problemu. Przedstawiono także kilka sposobów pokonania tych ograniczeń.

Kod, który zaprezentowano we wcześniejszych podrozdziałach, nie rozwiązuje jeszcze pewnych ważnych zagadnień, takich jak:

- Możliwość, że rekord wstawiany do tabeli books już istnieje. Trzeba sprawdzić, czy jest to traktowane tak samo, jak wprowadzenie informacji o nowym egzemplarzu.
- Sposób modyfikowania danych w katalogu.
- Sytuacja, w której dany rekord katalogu biblioteki zostanie przypadkowo usunięty lub utracony. Trzeba przeanalizować możliwości wykorzystania PL/SQL do przekazania tej informacji do systemu bazy danych.
- Sytuacja, w której zaistnieje potrzeba wykonania wielu różnych zapytań, np. wyszukiwanie książek na podstawie kilku różnych kryteriów.

Oczywiście, w dalszej części niniejszej książki zostaną przedstawione sposoby rozwiązania wielu z powyższych problemów. Zaprezentowane będą odpowiednie fragmenty kodu i sposób ich dodawania. Z powyższego wynika, że wygodnym rozwiązaniem byłoby posiadanie mechanizmu pozwalającego na organizowanie kodu w taki sposób, aby umożliwić jego łatwiejsze rozwijanie i utrzymywanie. Mechanizmem takim są pakiety (packages).

Pakiet języka PL/SQL jest pewnym nazwanym zbiorem, który może zwierać dowolną liczbę procedur i funkcji. Pakiety mogą także przechowywać inne obiekty, na przykład wyjątki, zmienne czy deklaracje typów danych. W trakcie lektury dalszej części niniejszej książki Czytelnik przekona się o ogromnych korzyściach, które płyną z tych dodatkowych możliwości. W tym rozdziale jednak zostanie przedstawiony tylko sposób wykorzystania teoo mechanizmu do wstawienia już utworzonego programu do pakietu.

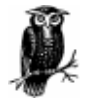

W przypadku innych języków programowania — na przykład Java lub Ada — także istnieją konstrukcje zwane pakietami. Jednak pakiety w języku PL/SQL charakteryzują specyficzne definicje i zachowania. Warto o tym pamiętać w przypadku zapoznawania się z tymi strukturami w innych językach.

## Części pakietu

Z powodów, które staną się niedługo oczywiste, pakiety składają się zazwyczaj z dwóch części: specyfikacji (specification) — w skrócie spec — oraz ciała (body).

#### Specyfikacja pakietu

 $\overline{a}$ 

Specyfikacja pakietu zawiera jedynie informacje o jego możliwościach (przeznaczeniu), ale nie ma tu żadnych wiadomości o sposobie jego wykonania. Specyfikacja zawiera jedynie nagłówki jednostek programowych, a nie kod wykonywalny. Jest to rodzaj sekcji deklaracyjnej, występującej w jednostkach programowych. Uproszczony wzorzec składni definicji pakietu przedstawiono poniżej:

```
CREATE OR REPLACE PACKAGE nazwa_pakietu
AS
    nagłówek_programu1;
    nagłówek_programu2;
    nagłówek_programu3;
END nazwa_pakietu;
/
```
nazwa\_pakietu jest opisową nazwą, jaką użytkownik nadaje danemu pakietowi (nazwa ta podlega zasadom nadawania nazw obowiązującym w języku PL/SQL).

Poniżej przedstawiono sposób utworzenia pakietu, służącego do zarządzania książkami w bazie danych. Pierwszym problemem jest nadanie odpowiedniej nazwy. Część programistów uważa, że taki rodzaj pakietu pełni rolę zarządcy (manager) i dlatego zastosowaną przez nich nazwą byłoby book\_mgr lub book\_man. Inni raczej podkreślają rodzaj obiektu i użyliby nazwy book\_pkt. Autorzy preferują jednak nazwy krótkie i proste — a zatem wybrali prostą nazwę book<sup>5</sup>.

Poniżej przedstawiono przykładową specyfikację pakietu:

```
CREATE OR REPLACE PACKAGE book
ASPROCEDURE add(isbn_in IN VARCHAR2, title_in IN VARCHAR2,
     author in IN VARCHAR2, page count in IN NUMBER,
      summary in IN VARCHAR2 DEFAULT NULL,
      date_published_in IN DATE_DEFAULT_NULL,
     barcode id in IN VARCHAR2 DEFAULT NULL);
   PROCEDURE add_copy(isbn_in IN VARCHAR2, barcode_id_in IN VARCHAR2);
   FUNCTION book copy qty(isbn in IN VARCHAR2)
    RETURN NUMBER;
   PROCEDURE change(isbn_in IN VARCHAR2, new_title IN VARCHAR2,
      new author IN VARCHAR2, new page count IN NUMBER,
       new_summary IN VARCHAR2 DEFAULT NULL,
      new date published IN DATE DEFAULT NULL);
```
<sup>&</sup>lt;sup>5</sup> Wywoływanie programów umieszczonych w pakietach odbywa się w następujący sposób: nazwa\_pakietu. nazwa programu — stąd możliwe okazuje się używanie zwięzłych, lecz zrozumiałych wywołań w rodzaju book.add(...).

```
PROCEDURE remove copy(barcode id in IN VARCHAR2);
   PROCEDURE weed(isbn_in IN VARCHAR2);
END book;
/
```
W większości przypadków (także w powyższym) nie ma potrzeby umieszczania w specyfikacji pakietu procedur i funkcji w określonym porządku.

Warto zauważyć, że instrukcja definicji specyfikacji pakietu rozpoczyna się od wyrażenia CREATE OR REPLACE, zaś poszczególne programy w nagłówku mają postać:

FUNCTION nazwa ...

lub:

PROCEDURE nazwa ...

Jest to spowodowane faktem, że w przypadku języka PL/SQL cały kod pojedynczego pakietu jest tworzony, uaktualniamy lub usuwany jednocześnie, tak więc sensowne jest tylko zastosowanie jednej instrukcji CREATE.

Z powyższego wynika, że w planach rozwoju aplikacji uwzględniono dodanie kilku brakujących funkcji (jednakże metody niezbędne do pobierania danych z bazy danych nie zostaną na razie utworzone).

Specyfikacja pakietu pełni rolę interfejsu programowania aplikacji (*application programming* interface, API) w odniesieniu do pakietu. Nazwa ta jest być może nieco nieścisła, lecz oddaje istotę idei stosowania pakietu. Każdy API służy bowiem jako forma komunikacji między użytkownikami (np. między piszącymi program i wykorzystującymi go). Sens takiego postępowania polega na ukryciu niejednokrotnie bardzo skomplikowanych rozwiązań programistycznych za ich prostą prezentacją.

#### Ciało pakietu

Ciało pakietu zawiera elementy strukturalne jednostek programowych, czyli instrukcje wykonawcze odpowiadające nagłówkom podanym w specyfikacji pakietu. Uproszczony wzorzec składniowy ciała pakietu znajduje się poniżej:

```
CREATE OR REPLACE PACKAGE BODY nazwa_pakietu
ASprogramy prywatne; /* opcjonalnie */
   ciało_programu1;
   ciało_programu2;
   ciało_programu3;
END nazwa_pakietu;
/
```
Innymi słowy, ciało pakietu jest tą lokalizacją, gdzie się umieszcza implementacje programów wymienionych w specyfikacji.

Niemal zawsze ciało pakietu tworzy się po zdefiniowaniu jego specyfikacji. Kompilator sprawdza, z którą specyfikacją jest związane dane ciało poprzez sprawdzenie jego nazwy, która musi być identyczna z wymienioną w specyfikacji. Ponadto ciało pakietu musi zawierać definicje wszystkich programów, jakie zostały wymienione w specyfikacji — w przeciwnym wypadku kompilacja się nie powiedzie. Jednakże warto zauważyć, że zasada ta nie działa odwrotnie — ciało pakietu może zawierać pewne dodatkowe programy, których nie wymieniono w specyfikacji pakietu. Na przedstawionym powyżej wzorcu opisano je jako programy\_prywatne.

Kod ciała pakietu book zawiera jedną procedurę prywatną (private):

```
CREATE OR REPLACE PACKAGE BODY book
AS
    /* "prywatna" procedura używana tylko w ciele tego pakietu */
  PROCEDURE assert notnull (tested variable IN VARCHAR2)
  T S BEGIN
      IF tested_variable IS NULL
       THEN
        RAISE VALUE ERROR;
      END IF;
   END assert notnull;
   FUNCTION book copy qty(isbn in IN VARCHAR2)
   RETURN NUMBER
   AS
     number o copies NUMBER := 0;
       CURSOR bc_cur IS
         SELECT COUNT(*)
           FROM book_copies
         WHERE isbn = isbn in;
   BEGIN
       IF isbn_in IS NOT NULL
       THEN
         OPEN bc_cur;
        FETCH bc cur INTO number o copies;
         CLOSE bc_cur;
       END IF;
      RETURN number o copies;
    END;
   PROCEDURE add(isbn_in IN VARCHAR2, title_in IN VARCHAR2,
      author in IN VARCHAR2, page count in IN NUMBER,
      summary in IN VARCHAR2, date published in IN DATE,
       barcode_id_in IN VARCHAR2)
    IS
    BEGIN
      assert notnull(isbn in);
      INSERT INTO books (isbn, title, summary, author, date published,
         page_count)
      VALUES (isbn in, title in, summary in, author in, date published in,
        page_count_in);
      IF barcode id in IS NOT NULL
       THEN
         add_copy(isbn_in, barcode_id_in);
       END IF;
    END add;
   PROCEDURE add_copy(isbn_in IN VARCHAR2, barcode_id_in IN VARCHAR2)
    IS
```

```
 BEGIN
     assert notnull(isbn in);
     assert notnull(barcode id in);
       INSERT INTO book_copies (isbn, barcode_id)
      VALUES (isbn in, barcode id in);
    EXCEPTION
      WHEN DUP VAL ON INDEX
       THEN
         NIII.\mathbf{I}.
    END;
   PROCEDURE change(isbn_in IN VARCHAR2, new_title IN VARCHAR2,
      new author IN VARCHAR2, new page count IN NUMBER,
      new summary IN VARCHAR2 DEFAULT NULL,
      new date published IN DATE DEFAULT NULL)
    IS
    BEGIN
      assert notnull(isbn in);
       UPDATE books
         SET title = new title, author = new author, page count =
         new page count,
              summary = new_summary, date_published = new_date_published
      WHERE isbn = isbn in:IF SQL%ROWCOUNT = \overline{0} THEN
          RAISE NO_DATA_FOUND;
       END IF;
    END change;
   PROCEDURE remove copy(barcode id in IN VARCHAR2)
    IS
    BEGIN
      assert notnull(barcode id in);
       DELETE book_copies
      WHERE barcode id = barcode id in;
   END remove copy;
    PROCEDURE weed(isbn_in IN VARCHAR2)
   T S
    BEGIN
      assert_notnull(isbn_in);
      DELETE book copies WHERE isbn = isbn in;
      DELETE books WHERE isbn = isbn in;
       IF SQL%ROWCOUNT = 0
       THEN
         RAISE NO_DATA_FOUND;
       END IF;
    END weed;
END book;
```
W powyższym, dość długim przykładzie znajduje się kilka dotąd nie omówionych konstrukcji, przykładowo, konstrukcja SQL%ROWCOUNT. Zostaną one jednak omówione w dalszych rozdziałach.

Większość programistów umieszcza programy w ciele pakietu w takiej samej kolejności, jak w przypadku specyfikacji (programy prywatne uwzględnia się na początku, gdyż ze względu na wymagania kompilatora ich definicja musi się znajdować przed ewentualnym wywołaniem). W razie niezdefiniowania którejś z jednostek programowych, wymienionych w specyfikacji, kompilator nie przeprowadzi kompilacji, dopóki błąd ten nie zostanie naprawiony.

/

programy\_prywatne są "prywatne" w sensie dostępności jedynie z poziomu pakietu. Jego użytkownicy nie mogą bezpośrednio wywoływać żadnego z programów prywatnych. Pozwala to na konstruowanie narzędzi o specjalnym przeznaczeniu, które będą dostępne tylko dla innych programów, zdefiniowanych w ramach pakietu. W podanym wyżej przykładzie dodano tylko jedną, prostą procedurę assert\_notnull, która pozwala na niepowtarzanie kilku linii kodu w każdej definiowanej procedurze. Używanie takich lokalnych programów często jest bardzo wygodne. Najczęściej spełniają one następujące zadania:

- służą jako dodatkowe metody, wykorzystywane przez inne programy zawarte w pakiecie;
- pozwalają na uniknięcie powtarzania tego samego kodu;
- są dobrą metodą przechowywania lub zmieniania wartości pewnej zmiennej wewnętrznej.

Z kolei programy, które są wymienione w specyfikacji pakietu, mogą być wywoływane w dowolny sposób i nazywa się je programami publicznymi (*public*). Rysunek 3.7 przedstawia graficzną reprezentację porównania programów publicznych z prywatnymi.

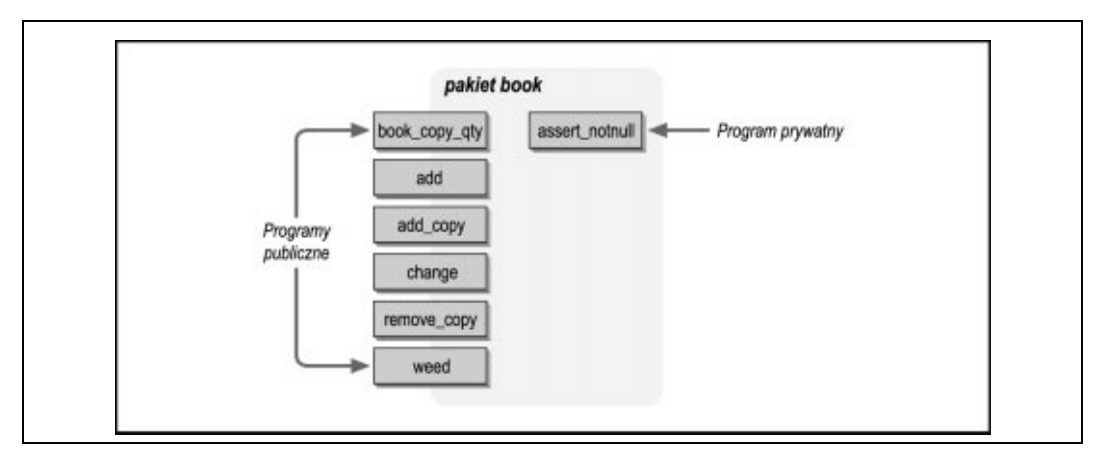

Rysunek 3.7. Pakiety udostępniają interfejs publiczny ukrywający wewnętrzną implementację

Wielu programistów nie dostrzega ważności zagadnień związanych z wykorzystaniem programów publicznych i prywatnych, mimo że jest to jedna z technik pozwalających na tworzenie trwałego, zrozumiałego i łatwego do ponownego wykorzystania kodu. Informatycy, którzy wszystkiemu nadają pewne formalne nazwy, powiedzieliby, że oznacza to tworzenie "abstrakcji" (*abstraction*) książki poprzez ukrywanie informacji (information hiding) — patrz: słowniczek.

# Korzyści wynikające z wykorzystywania pakietów

Poniżej wymieniono najistotniejsze korzyści wynikające z wykorzystywania pakietów:

#### Organizacja

Większość ludzi docenia dobre zorganizowanie działania. Grupowanie powiązanych ze sobą jednostek programowych w pakiety pozwala na tworzenie kodu zorganizowanego w wygodne do stosowania struktury. Używając terminologii fachowej można powiedzieć, że pakiety pozwalają na użycie mechanizmów abstrakcji, enkapsulacji oraz ukrywania informacji.

#### Zrozumiałość

Pakiety w ogromnym stopniu ułatwiają zarządzanie dużą liczbą jednostek programowych. Pewne badania z dziedziny psychologii dowiodły, że człowiek w jednym czasie może zajmować się jedynie około siedmioma zagadnieniami. Oczywiście, nie zawsze można ograniczyć liczbę komponentów pakietu do takiej liczby, ale ich grupowanie z pewnością ułatwia pracę.

#### Możliwości projektowe

Rozwiązanie skomplikowanego problemu odbywa się zazwyczaj na drodze rozbicia go na mniejsze składowe. Dwa najpopularniejsze, zupełnie od siebie różne, sposoby rozwiązywania tego problemu (czyli dekompozycji) to podejście funkcjonalne (functional) oraz obiektowe (object-based). Zastosowanie pakietów wspomaga obydwie te techniki projektowe.

#### Wydajność

Podczas pierwszego w danej sesji uruchomienia programu zapisanego w pakiecie system Oracle wczytuje do pamięci całą zawartość pakietu, a nie tylko program właśnie wywołany. Pozwala to na znaczące zwiększenie wydajności wywołania innych programów pakietu, gdyż nie będzie konieczne korzystanie z danych zapisanych na wolniejszym dysku twardym. Z powyższego jednocześnie wynika, że w pakiecie warto przechowywać tylko te komponenty, które są ze sobą związane.

#### Wygoda pracy sesyjnej

Czasem jest przydatna możliwość przechowywania w pamięci pewnych tymczasowych lub stałych wartości w trakcie trwania sesji (przyjęto, że sesją nazywa się okres zalogowania użytkownika w systemie bazy danych). Dzięki wykorzystaniu pakietów wartości takie można przechowywać w globalnych lub lokalnych zmiennych. Trzeba jednak pamiętać, że cecha ta staje dużo mniej przydatna w przypadku aplikacji działających w sieci Internet. Aplikacje te zazwyczaj nie są zależne od sesji — więcej informacji dotyczących tego tematu znajduje się w rozdziale 4. Bez zastosowania pakietów wartości takie musiałyby być przechowywane w samej bazie danych, co miałoby niekorzystny wpływ na wydajność systemu. Problematyczne też stałoby się odwoływanie się do pewnej wartości po wycofaniu transakcji.

#### Szczególne cechy PL/SQL

Jedną z najciekawszych możliwości uzyskiwanych dzięki wykorzystaniu pakietów jest możliwość tworzenia wielu jednostek programowych o takiej samej nazwie. Pozwala to na wywoływanie jednego programu, który może obsługiwać dane wejściowe o różnych typach. Zastosowanie tej techniki, zwanej przeciążaniem (overloading) i niedostępnej dla programów napisanych bez użycia pakietów, pozwala na uczynienie programu pozornie bardziej ogólnym. Przykładowo, funkcja TO\_CHAR systemu Oracle jest przeciążana w celu umożliwienia przyjmowania parametrów o różnym typie danych, na przykład NUMBER lub DATE. Opis techniki przeciążania oraz przykładowy program znajdują się w końcowej części niniejszego rozdziału, w podrozdziale "Uproszczenie poprzez przeciążenie".

#### Mniejsze problemy z rekompilacją

W dużych systemach składających się z dziesiątków lub setek programów dużym problemem jest zazwyczaj rekompilowanie części składowych programu po dokonaniu pewnych zmian. Dzięki pakietom można uniknąć wielu trudności dzięki temu, że można rekompilować zawartość ciała pakietu bez konieczności rekompilacji programów, które wykorzystują zmodyfikowany program. W przypadku zmiany specyfikacji pakietu trzeba już jednak ponownie skompilować każdy program uwzględniony w pakiecie, ale często system Oracle robi to automatycznie.

#### Usuwanie programów magazynowanych

Warto zwrócić uwagę, że kod procedury add\_book wprowadzony do pakietu nie różni się od procedury oryginalnej poza zmienioną nazwą dodaj, gdyż będzie ona stosowana tylko w kontekście pakietu book.

Oryginalna procedura add\_book wciąż istnieje, ale można ją usunąć — po części dlatego, że dzięki wykorzystaniu pakietu procedura ta już nie jest potrzebna. Poniżej zatem pokazano sposób usuwania procedury. Odpowiednią instrukcją SQL, która w nieodwracalny sposób usuwa procedurę z bazy danych, jest instrukcja DROP PROCEDURE:

```
DROP PROCEDURE add book;
```
Jest to instrukcja SQL, a nie PL/SQL. Stąd poniższy sposób wykonania:

```
BEGIN
    DROP PROCEDURE add_book; /* nie zadziała w TYM miejscu */
END;
```
spowoduje błąd kompilacji i wyświetlenie komunikatu:

```
drop procedure add book;
*
BŁĄD w linii 2:
ORA-06550: linia 2, kolumna 1:
PLS-00103: Napotkano symbol "DROP" gdy oczekiwano jednego z następujących:
...ciach...
```
Z powyższego wynika, że PL/SQL rzeczywiście nie jest pełnym nadzbiorem języka SQL.

Po usunięciu procedury nie jest możliwe jej odzyskanie bez pomocy administratora bazy danych, który musi przeprowadzić pewne działania związane z odzyskiwaniem danych. Jeśli jednak istnieje plik zawierający kod źródłowy, można po prostu utworzyć ponownie daną procedurę.

W rzeczywistości nie powinno się usuwać obiektów bazy danych bez upewnienia się, że nie są już potrzebne — w przeciwnym wypadku wcześniej czy później spowoduje to problemy.

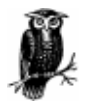

Dobrym zwyczajem jest przechowywanie specyfikacji oraz ciała pakietu w dwóch oddzielnych plikach. W ten sposób łatwo można poddać rekompilacji samo ciało po dokonaniu pewnych zmian. Niepotrzebne wykonanie instrukcji zawartych w specyfikacji pakietu sprawiłoby, że nieaktualne stałyby się powiązania innych programów z pakietem, a zatem także wymagana ich rekompilacja.

Jak się okazuje, istnieje wiele powodów, dla których warto używać pakietów. A zatem warto powrócić do zagadnień związanych z programami testującymi i umieścić je w pakiecie.

## Ulepszenie programu testującego

Poniżej przedstawiono sposób utworzenia kolejnego pakietu. Zorganizowanie procedur testowych w jednym pakiecie służyć ma głównie w celu utrzymania porządku w kodzie. Na tym etapie zostaną pominięte kwestie związane z wydajnością i kilkoma innymi zagadnieniami, które omówiono wcześniej. Pakiet testujący zapewnia wygodny sposób obsługi, a jego struktura umożliwia świetną współpracę ze strukturą pakietu book, którego budowę przedstawiono we wcześniejszej części niniejszego rozdziału.

Poniżej zamieszczono specyfikację omawianego pakietu:

```
CREATE OR REPLACE PACKAGE test_book AS
  PROCEDURE run (verbose IN BOOLEAN DEFAULT TRUE);
    PROCEDURE add;
    PROCEDURE add_copy;
  PROCEDURE book copy qty;
   PROCEDURE change;
   PROCEDURE remove_copy;
   PROCEDURE weed;
END test_book;
/
```
Każda jednostka programowa głównego pakietu book posiada odpowiednik w pakiecie test book, choć nie uwzględniono żadnych parametrów. Można wywoływać je pojedynczo lub wywołać ogólną procedurę run, która uruchamia wszystkie pozostałe. Posiada ona jeden opcjonalny parametr logiczny wskazujący, czy mają być prezentowane szczegółowe informacje dotyczące testów. Oprócz tego każda procedura zawiera kod służący do testowania.

Jeśli wszystko przebiega prawidłowo, przeprowadzenie testu z poziomu SQL\*Plus wygląda nastepująco:

```
SQL> SET SERVEROUTPUT ON SIZE 1000000
SQL> execute test_book.run
Testing book package...
...add procedure, detection of NULL input: PASSED
...add procedure, book_record count: PASSED
...add procedure, book_copy record count: PASSED
...add procedure, book fetch matches insert: PASSED
...add procedure, book copy fetch matches insert: PASSED
...add procedure, detection of duplicate isbn: PASSED
...add copy procedure, nominal case, first book: PASSED
...add copy procedure, nominal case, second book: PASSED
...add_copy procedure, ignore duplicates: PASSED
...add_copy procedure, bad isbn detection: PASSED
...add_copy procedure, NULL isbn detection: PASSED
...add copy procedure, NULL barcode id detection: PASSED
...book_copy_qty function, zero count: PASSED
...book_copy_qty function, non-zero count: PASSED
...change procedure, single field test: PASSED
...change procedure, NULL barcode id detection: PASSED
...remove copy procedure, book count normal: PASSED
...remove_copy procedure, book copy count normal: PASSED
...remove copy procedure, superfluous invocation: PASSED
...weed procedure, book count normal: PASSED
...weed procedure, book copy count normal: PASSED
...weed procedure, superfluous invocation: PASSED
book package: PASSED
```
Można także wyłączyć tryb szczegółowych komunikatów, podając wartość FALSE przy wywołaniu procedury run. Odpowiednie polecenie przedstawiono poniżej:

SQL> SET SERVEROUTPUT ON SIZE 1000000  $SOL$  execute test book.run(verbose => FALSE) book package: PASSED

Omawiany pakiet jest zbyt obszerny, aby zamieścić go w tym miejscu. Posiada on kilka udogodnień w porównaniu do wersji pierwotnej. Pełna wersja omawianego pakietu znajduje się pod adresem ftp://ftp.helion.pl/przyklady/orplsq.zip Odwiedzając witrynę wydawnictwa O'Reilly, Czytelnik może także zapoznać się z utPLSQL (http://oracle.oreilly.com/utplsql), darmową aplikacją służącą do testowania.

# Celowość działań

Być może Czytelnik uważa, że w treści niniejszego rozdziału położono zbyt duży nacisk na kwestię testowania oprogramowania. Warto jednak uświadomić sobie, że programowanie jest działaniem ukierunkowanym na szczegóły — użytkownicy aplikacji są bardzo wymagający i jakiekolwiek lekceważenie potencjalnych problemów jest bardzo ryzykowną postawą (istnieje tak zwany "styl programowania ekstremalnego"<sup>6</sup> gloryfikujący taką postawę). A zatem program testowy należy tworzyć bardzo wcześnie. Niektórzy uważają, że program testowy powinien być tworzony jeszcze przed napisaniem głównej aplikacji. Zbyt długie zwlekanie z napisaniem programu testowego może w efekcie spowodować, że nigdy nie powstanie, a nawet jeśli powstanie, ewentualna zwłoka może uniemożliwić osiągnięcie pewnych korzyści wynikających z testowania. Myśląc o spodziewanych wynikach na wczesnym etapie tworzenia aplikacji łatwiej jest znaleźć błędy i naprawić je szybko i bez ponoszenia zbędnych kosztów.

Pisanie dobrych programów testowych nie jest zadaniem trywialnym. Dlatego wielu programistów, piszących aplikacje pod presją czasu, stwierdza, że może pominąć ten etap. Warto jednak zapamiętać następującą dewizę:

Jeśli nie ma czasu, aby wykonać zadanie prawidłowo za pierwszym razem, to skąd wziąć czas, aby wykonać je od nowa?

Autorzy uważają, że aby zostać naprawdę dobrym programistą, należy tworzyć programy testowe. Taki sposób postępowania umożliwi spędzanie większej ilości czasu na pisaniu nowych programów, a mniej na usuwaniu błędów w programach starych.

# Przejście na wyższy poziom

 $\overline{a}$ 

Po zdobyciu pewnego doświadczenia w wykorzystywaniu procedur, funkcji i pakietów Czytelnik z pewnością zechce podnieść poziom swojej pracy programistycznej. Poniżej znajduje się kilka porad i sugestii dotyczących tego zagadnienia.

<sup>6</sup> Więcej informacji na ten temat można znaleźć w książce poświęconej tej tematyce, której autorem jest Kent Beck lub zajrzeć na witrynę http://www.extremeprogramming.org/.

# Nadawanie nazw plikom

Przyjęcie odpowiedniego sposobu nazywania plików, które zawierają kod źródłowy tworzonych programów, jest z pewnością bardzo ważnym zagadnieniem. Przykładowo, w przypadku plików zawierających kod PL/SQL warto, aby rozszerzenie nazwy pliku odzwierciedlało jego zawartość. W rozdziale 6. znajduje się bardziej szczegółowe omówienie tego zagadnienia. Poniżej podano jedynie kilka głównych wytycznych:

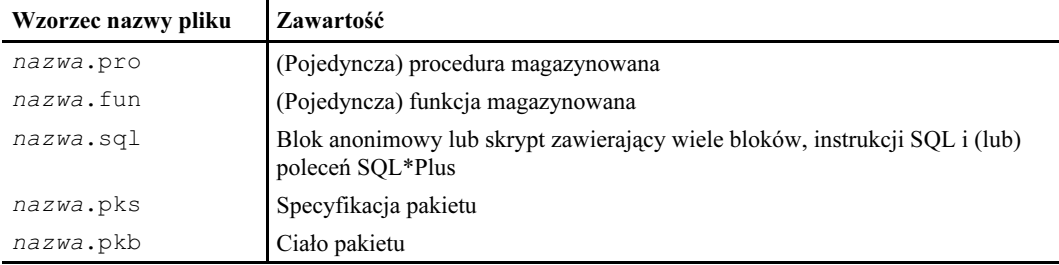

W razie zastosowania powyższych konwencji niektóre z plików, które wymieniono w niniejszym rozdziale, nosiłyby następujące nazwy:

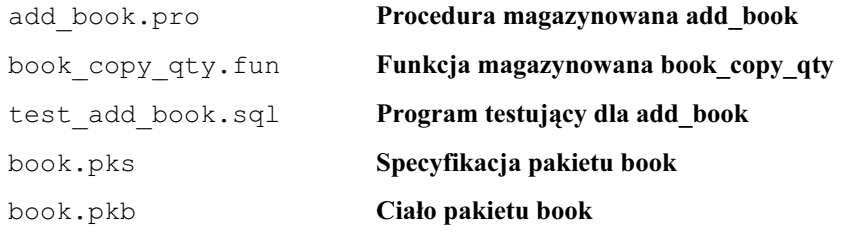

Specyfikacja i ciało pakietu powinny być umieszczone w oddzielnych plikach.

# Ponowne używanie kodu

 $\overline{a}$ 

Czytelnik nie powinien sądzić, że wydajność pracy programisty jest wprost proporcjonalna do liczby linii napisanego kodu. Dawno temu był to pogląd licznych teoretyków programowania. Jednak małe jest piękne — programista powinien starać się osiągać duży efekt kosztem małego wysiłku. Oto pewna historyjka:

Pewien Prawdziwy Programista zdołał zmieścić program dopasowywania do wzorca (pattern matching) w kilkuset kilobajtach nieużywanej pamięci sondy Voyager, której zadaniem było odszukanie i sfotografowanie nowego księżyca Jowisza<sup>7</sup> .

Bez względu na to, czy powyższa anegdota jest prawdziwa czy nie, każdy programista powinien starać się pisać kod zwięzły (ale nie niezrozumiały). Jednym ze sposobów na osiągnięcie tego celu jest projektowanie kodu możliwego do ponownego wykorzystania. Poniższy przykład umożliwi zrozumienie problemu.

<sup>&</sup>lt;sup>7</sup> Fragment pochodzi z artykułu "Real Programmers Don't Use PASCAL", Datamation, July 1983, s. 263 – 265.

Poniżej przedstawiono działanie procedury reporteq.

```
Wypisz opis testu.
Porównaj wartość oczekiwaną z wartością otrzymaną.
Jeśli obydwie wartości są równe, wypisz komunikat PASSED, jeśli nie — FAILED.
```
Poniższy kod już był omawiany w niniejszym rozdziale, ale został powtórzony dla zachowania przejrzystości wykładu.

```
CREATE OR REPLACE PROCEDURE reporteq (description IN VARCHAR2,
      expected value IN VARCHAR2, actual value IN VARCHAR2)
AS
BEGIN
  DBMS OUTPUT.PUT(description || ': ');
    IF expected_value = actual_value
     OR (expected value IS NULL AND actual value IS NULL)
    THEN
     DBMS_OUTPUT.PUT_LINE('PASSED');
    ELSE
      DBMS_OUTPUT.PUT_LINE('FAILED. Expected ' || expected_value
       |\bar{ } | '; got ' |\bar{ } | actual_value);
   END IF;
END;
/
```
Program ten porównuje dwie zmienne typu VARCHAR2. Następna funkcja, reporteqbool, posiada identyczny pseudokod, ale jest przeznaczona do porównywania wartości logicznych typu BOOLEAN. Można by dokonać tylko drobnych modyfikacji w oryginale, jak pokazano w poniższym fragmencie kodu:

```
CREATE OR REPLACE PROCEDURE reporteqbool (description IN VARCHAR2,
     expected value IN BOOLEAN, actual value IN BOOLEAN) AS
BEGIN
  DBMS OUTPUT.PUT(description || ': ');
  IF (expected value AND actual value)
     OR (expected value IS NULL AND actual value IS NULL)
   THEN
     DBMS_OUTPUT.PUT_LINE('PASSED');
   ELSE
    DBMS OUTPUT.PUT LINE('FAILED.');
   END IF;
END;
/
```
Nawet programista, który nie jest odpowiedzialny za oprogramowanie sondy Voyager, może zauważyć, że powyższy kod charakteryzuje się pewną nadmiarowością. W razie konieczności modyfikacji działania części testującej lub raportującej (na przykład w celu zapisania wszystkich opisów i wyników testu w tabeli bazy danych) okazałoby się, że trzeba wykonać dwa razy więcej pracy. Problematyczne też może okazać się określenie dwóch różnych miejsc, w których należy dokonać zmian. Często takie zmiany są dokonywane przez kogoś innego, niż twórca oryginalnej wersji. Osoba taka może nie być świadoma istnienia konieczności zmodyfikowania kodu w dwóch miejscach. W rezultacie powstanie niezgodność, której wykrycie będzie kwestią przypadku.

W języku PL/SQL istnieje możliwość uniknięcia takiego problemu przez zmodyfikowanie drugiej procedury w taki sposób, aby wywoływała pierwszą. Aby to umożliwić, należy przekonwertować wartości logiczne BOOLEAN na VARCHAR2. Niestety, funkcja TO\_CHAR nie obsługuje zmiennych typu BOOLEAN. Można jednak napisać własną funkcję dokonującą tej konwersji. Zgodnie z obowiązującymi w systemie Oracle zasadami nadawania nazw funkcjom konwersji, jej nazwą będzie booleantochar:

```
CREATE OR REPLACE FUNCTION booleantochar(is_true IN BOOLEAN)
RETURN VARCHAR2
AS
BEGIN
   IF is_true
    THEN
      RETURN 'TRUE';
    ELSIF NOT is_true
    THEN
      RETURN 'FALSE';
    ELSE
     RETURN TO CHAR(NULL);
    END IF;
END booleantochar;
/
```
Teraz można już zmodyfikować procedurę reporteqbool w następujący sposób:

```
CREATE OR REPLACE PROCEDURE reporteqbool (description IN VARCHAR2,
     expected value IN BOOLEAN, actual value IN BOOLEAN)
ASBEGIN
   reporteq(description, booleantochar(expected_value),
     booleantochar(actual_value));
END reporteqbool;
/
```
Najważniejsza kwestią, na którą należy zwrócić uwagę, jest to, że cały kod związany z testowaniem znajduje się w procedurze reporteq. A zatem w razie konieczności zmiany sposobu jej działania wystarczy tylko zmienić kod jednego programu. Nawet jeśli osoba zajmująca się konserwacją danego kodu nie będzie wiedziała, który program należy zmienić, omawiany sposób tworzenia kodu umożliwi jej szybkie zorientowanie się w sytuacji.

Nie jest to jednak ostatnia metoda ułatwiania sobie pracy. Można uprościć ją jeszcze bardziej za pomocą techniki zwanej przeciążaniem (overloading).

### Uproszczenie poprzez przeciążenie

Czytelnik zapewne przypomina sobie, że we wcześniejszej części niniejszego rozdziału opisano w skrócie technikę przeciążania. Opisano utworzenie procedury reporteq, która obsługuje ciągi znakowe oraz procedury reporteqbool, wykonującej porównania na wartościach logicznych typu BOOLEAN. Prawdopodobnie potrzebna byłaby także wersja obsługująca daty — funkcja reporteqdate, i tak dalej. Zadania wykonywane przez te wszystkie programy byłyby bardzo podobne. Warto zatem byłoby utworzyć jeden program (lub przynajmniej zastosować tylko jedną nazwę programu), który pełniłby funkcje wszystkich wyżej wymienionych. Pozwoliłoby to na przeniesienie wielu obowiązków użytkownika na program użytkowy. Im mniej nazw programów trzeba zapamiętać, tym lepiej.

Technika przeciążania służy właśnie do osiągnięcia tych celów. Uogólniając, przeciążenie procedury oznacza zdefiniowanie więcej niż jednej procedury o tej samej nazwie. W ramach pakietu ma się wówczas dostęp do faktycznie czterech różnych procedur. Poniżej znajduje się przykład wykorzystania tej techniki w pakiecie zawierającym zbiór programów testowych. Poniżej przedstawiono kod przykładowej specyfikacji pakietu:

```
CREATE OR REPLACE PACKAGE tut AS
    PROCEDURE reporteq (description IN VARCHAR2,
     expected value IN VARCHAR2, actual value IN VARCHAR2);
    PROCEDURE reporteq (description IN VARCHAR2,
     expected value IN NUMBER, actual value IN NUMBER);
    PROCEDURE reporteq (description IN VARCHAR2,
      expected value IN BOOLEAN, actual value IN BOOLEAN);
   PROCEDURE reported (description IN VARCHAR2,
     expected value IN DATE, actual value IN DATE);
   PROCEDURE inna_procedura;
END;
/
```
Poszczególne procedury reporteq mają tą samą nazwę i różnią się tylko typami danych parametrów. To jest część "ukryta". Należy jeszcze zaimplementować wszystkie cztery procedury w jednym ciele pakietu. Można uwzględnić ich wzajemne wywoływanie się, co opisano we wcześniejszej części niniejszego rozdziału. Autorzy pozostawili utworzenie ciała pakietu jako ćwiczenie dla Czytelnika.

Ogromną zaletą techniki przeciążania jest to, że używając takiej procedury lub funkcji PL/SQL, samodzielnie rozpoznaje ona, którą z nich należy wywołać:

```
DECLARE
   rozmiar_buta NUMBER;
  rezultat szukania VARCHAR(64);
BEGIN
    ...
    tut.reporteq('procedura flubber, wykrycie maksymalnego rozmiaru buta',
     expected result => 15, actual result => rozmiar buta);
    tut.reporteq('procedura flubber, wyszukiwanie morsa',
      expected result => 'Jestem morsem', actual result => rezultat szukania);
END;
```
Oznacza to, że każde wywołanie procedury reporteq zostaje dopasowane do odpowiedniej sytuacji.

Istnieje kilka sytuacji, w których metoda przeciążania nie umożliwia prawidłowego działania systemu. Błąd jednak zostanie zwrócony dopiero w czasie próby uruchomienia programu. Poniżej wymieniono podstawowe zasady, których przestrzeganie pozwoli na prawidłowe działanie mechanizmu przeciążania:

1. Przeciążane programy muszą posiadać taką samą nazwę oraz znajdować się w tym samym pakiecie<sup>8</sup>.

 $\overline{a}$ 

<sup>8</sup> Można także przeciążać programy dołączone w sekcji deklaracji.

- 2. Przeciążane programy muszą różnić się albo liczbą parametrów, albo rodzajem typu danych parametrów (uwzględniając pozycyjne porównanie). Przykładowo, w przypadku mechanizmu przeciążania system bazy danych, który wykonuje program, nie może stwierdzić różnicy pomiędzy typami NUMBER a INTEGER, ale będzie to możliwe w przypadku typów NUMBER i VARCHAR2, gdyż należą one do różnych rodzajów typów danych.
- 3. Procedura może być przeciążona funkcją, nawet jeśli powyższe dwa warunki nie są spełnione.
- 4. Przeciążane funkcje muszą się różnić czymś więcej, niż tylko typem danych wartości zwracanej.

W przypadku niespełnienia któregoś z wymienionych warunków zazwyczaj pojawia się błąd wykonania:  $PLS-00307$ : too many declarations of ' $\leq$ nazwa podprogramu>' match this call.

# Dalsza droga

W niniejszym rozdziale przedstawiono różne porady dotyczące programowania obronnego. Ten styl pracy uwzględnia możliwość występowania najgorszych sytuacji. Prawidłowo napisany program powinien radzić sobie z błędnymi danymi wejściowymi nie dając jednocześnie błędnych danych wyjściowych.

Istnieje co najmniej kilka możliwości uniknięcia "syndromu błędów na wyjściu". Niektóre z nich zostały omówione w trakcie omawiania sposobu tworzenia pakietu, który obsługuje i chroni dane o książkach przechowywane w bazie danych. Podsumowując:

- Należy zawsze pamiętać o tym, że zmienne lub parametry PL/SQL mogą mieć wartość NULL, co jest szczególnie ważne w przypadku konstruowania instrukcji IF-THEN.
- Należy wykorzystywać "obwoluty tabel" i rozwijać w sobie dyscyplinę potrzebną do używania tej techniki.
- Podczas deklarowania parametrów programów magazynowanych należy nadawać wartości domyślne wszędzie tam, gdzie jest to uzasadnione.
- Ogólnie rzecz biorąc, należy korzystać raczej z notacji wymieniającej niż pozycyjnej, szczególnie w sytuacji, gdy daje to dodatkowe informacje, które należy uwzględnić.
- Należy unikać powtarzania tego samego kodu, w przeciwnym razie przyszłe jego modyfikacje będą bardziej narażone na powstawanie błędów.
- Należy organizować kod w postaci pakietów, zamiast używania wielu pojedynczych procedur i funkcji.
- Należy obsługiwać wyjątki tam, gdzie jest to uzasadnione oraz przechwytywać je w sytuacji, gdy istnieje możliwość zaistnienia problemów, których tworzony program nie będzie rozwiązywał samodzielnie.
- Należy korzystać z mechanizmu przeciążania w celu zmniejszenia złożoności aplikacji, upraszczając tym samym przyszły jej rozwój.
- Należy tworzyć pewne programy testujące dla każdej z tworzonych jednostek programowych.

W kolejnym rozdziale zostanie opisane rozszerzenie tworzonej aplikacji "na zewnątrz", w kierunku użytkownika końcowego poprzez utworzenie interfejsu użytkownika, służącego do obsługi niektórych z cech.